<span id="page-0-0"></span>UFC/DC FdP - 2017.1

### [WHILE loops](#page-3-0)

[WHILE loops](#page-9-0)

[Boolean expressions](#page-24-0)

[Summation](#page-33-0)

[Basic operations](#page-46-0) [FOR loops](#page-60-0)

#### **Alternative** [implementations](#page-68-0)

[WHILE loops as FOR loops](#page-70-0) [Range construction](#page-73-0) [FOR loops with list indexes](#page-78-0) [Changing list elements](#page-83-0) [List comprehension](#page-85-0)

[Travessing multiple lists](#page-88-0)

#### [Nested lists](#page-92-0)

[Tables as row/column lists](#page-94-0) [Printing objects](#page-100-0) [Extracting sublists](#page-107-0) [Travessing nested lists](#page-115-0) [Some list operations](#page-124-0)

**[Tuples](#page-127-0)** 

## Loops and lists Foundation of programming (CK0030)

Francesco Corona

FdP

UFC/DC FdP - 2017.1

[WHILE loops](#page-9-0)

[Boolean expressions](#page-24-0)

[Summation](#page-33-0)

[Basic operations](#page-46-0) [FOR loops](#page-60-0)

## **Alternative**

[WHILE loops as FOR loops](#page-70-0) [Range construction](#page-73-0) [FOR loops with list indexes](#page-78-0) [Changing list elements](#page-83-0) [List comprehension](#page-85-0)

[Travessing multiple lists](#page-88-0)

### [Nested lists](#page-92-0)

[Tables as row/column lists](#page-94-0) [Printing objects](#page-100-0) [Extracting sublists](#page-107-0) [Travessing nested lists](#page-115-0) [Some list operations](#page-124-0)

## $\bullet$  Intro to variables, objects, modules, and text formatting / Programming with WHILE- and FOR-loops, and lists / Functions and IF-ELSE tests

/ Data reading and writing

- <sup>©</sup> Error handling
- <sup>©</sup> Making modules
- / Arrays and array computing
- <sup>©</sup> Plotting curves and surfaces

UFC/DC FdP - 2017.1

[WHILE loops](#page-9-0) [Boolean expressions](#page-24-0) [Summation](#page-33-0)

[Basic operations](#page-46-0) [FOR loops](#page-60-0)

## **Alternative**

[WHILE loops as FOR loops](#page-70-0) [Range construction](#page-73-0) [FOR loops with list indexes](#page-78-0) [Changing list elements](#page-83-0) [List comprehension](#page-85-0) [Travessing multiple lists](#page-88-0)

#### [Nested lists](#page-92-0)

[Tables as row/column lists](#page-94-0) [Printing objects](#page-100-0) [Extracting sublists](#page-107-0) [Travessing nested lists](#page-115-0) [Some list operations](#page-124-0)

# FdP (cont.)

We discuss how repetitive tasks in a program are automated by loops

- We introduce list objects for storing and processing collections of data with a specific order
- Loops and lists, together with functions and IF-tests (soon) lay the fundamental programming foundation

<span id="page-3-0"></span>UFC/DC FdP - 2017.1

### [WHILE loops](#page-3-0)

[WHILE loops](#page-9-0)

[Boolean expressions](#page-24-0)

[Summation](#page-33-0)

[Basic operations](#page-46-0) [FOR loops](#page-60-0)

#### **Alternative [implementations](#page-68-0)**

- [WHILE loops as FOR loops](#page-70-0) [Range construction](#page-73-0) [FOR loops with list indexes](#page-78-0) [Changing list elements](#page-83-0) [List comprehension](#page-85-0)
- [Travessing multiple lists](#page-88-0)

### [Nested lists](#page-92-0)

- [Tables as row/column lists](#page-94-0) [Printing objects](#page-100-0) [Extracting sublists](#page-107-0) [Travessing nested lists](#page-115-0)
- [Some list operations](#page-124-0)

### **[Tuples](#page-127-0)**

# WHILE loops Loops and lists

UFC/DC FdP - 2017.1

#### [WHILE loops](#page-3-0)

[WHILE loops](#page-9-0)

[Boolean expressions](#page-24-0)

[Summation](#page-33-0)

[Basic operations](#page-46-0) [FOR loops](#page-60-0)

Alternative [implementations](#page-68-0)

[WHILE loops as FOR loops](#page-70-0) [Range construction](#page-73-0) [FOR loops with list indexes](#page-78-0) [Changing list elements](#page-83-0) [List comprehension](#page-85-0)

[Travessing multiple lists](#page-88-0)

[Nested lists](#page-92-0)

[Tables as row/column lists](#page-94-0) [Printing objects](#page-100-0) [Extracting sublists](#page-107-0) [Travessing nested lists](#page-115-0) [Some list operations](#page-124-0)

# WHILE loops

## Example

We want to print out a conversion table with degree Celsius in the first column of the table and corresponding Fahrenheits in the second one

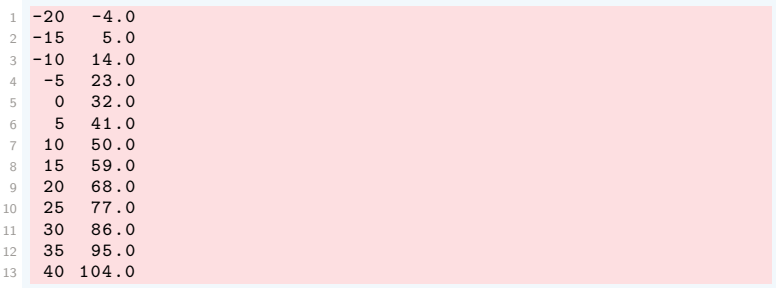

The formula for converting  $C$  degrees Celsius to  $F$  degrees Fahrenheit is

$$
F=\frac{9}{5}C+32
$$

We already know how to evaluate the formula for one single value of C

• We could repeat the statements as many times as required

UFC/DC FdP - 2017.1

### [WHILE loops](#page-3-0)

[WHILE loops](#page-9-0)

[Boolean expressions](#page-24-0)

[Summation](#page-33-0)

[Basic operations](#page-46-0) [FOR loops](#page-60-0)

#### **Alternative** [implementations](#page-68-0)

[WHILE loops as FOR loops](#page-70-0) [Range construction](#page-73-0) [FOR loops with list indexes](#page-78-0) [Changing list elements](#page-83-0) [List comprehension](#page-85-0) [Travessing multiple lists](#page-88-0)

#### [Nested lists](#page-92-0)

[Tables as row/column lists](#page-94-0) [Printing objects](#page-100-0) [Extracting sublists](#page-107-0) [Travessing nested lists](#page-115-0) [Some list operations](#page-124-0)

# WHILE loops (cont.)

• We repeatedly write the whole command (c2f\_table\_repeat.py)

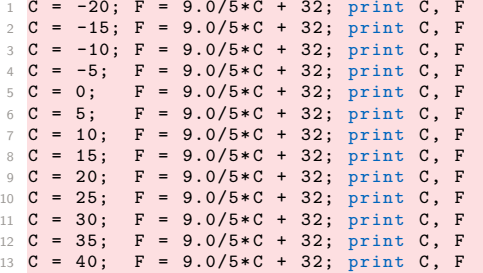

• We use three statements per line in the code, for compact layout

UFC/DC FdP - 2017.1

### [WHILE loops](#page-3-0)

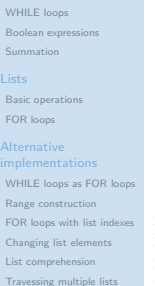

#### [Nested lists](#page-92-0)

[Tables as row/column lists](#page-94-0) [Printing objects](#page-100-0) [Extracting sublists](#page-107-0) [Travessing nested lists](#page-115-0) [Some list operations](#page-124-0)

# WHILE loops (cont.)

Running this program shows how the output looks like on screen

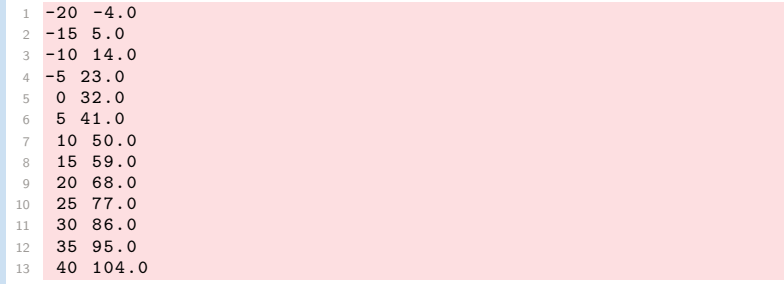

This output suffers from a rather primitive text formatting

• This can quickly be changed by replacing print C, F by a print statement based on printf formatting

UFC/DC FdP - 2017.1

#### [WHILE loops](#page-3-0)

[WHILE loops](#page-9-0) [Boolean expressions](#page-24-0) [Summation](#page-33-0)

[Basic operations](#page-46-0) [FOR loops](#page-60-0)

#### **Alternative** [implementations](#page-68-0)

[WHILE loops as FOR loops](#page-70-0) [Range construction](#page-73-0) [FOR loops with list indexes](#page-78-0) [Changing list elements](#page-83-0) [List comprehension](#page-85-0) [Travessing multiple lists](#page-88-0)

### [Nested lists](#page-92-0)

[Tables as row/column lists](#page-94-0) [Printing objects](#page-100-0) [Extracting sublists](#page-107-0) [Travessing nested lists](#page-115-0) [Some list operations](#page-124-0)

# WHILE loops (cont.)

The problem with this code is that identical statements are repeated

- It is boring and dumb to write those repeated statements, especially if we have more  $C$  and  $F$  values in the table
- One of the ideas behind a computer is to automate repetitions

All computer languages have constructs to efficiently express repetition

UFC/DC FdP - 2017.1

#### [WHILE loops](#page-3-0)

- [WHILE loops](#page-9-0) [Boolean expressions](#page-24-0)
- [Summation](#page-33-0)

[Basic operations](#page-46-0) [FOR loops](#page-60-0)

#### **Alternative** [implementations](#page-68-0)

[WHILE loops as FOR loops](#page-70-0) [Range construction](#page-73-0) [FOR loops with list indexes](#page-78-0) [Changing list elements](#page-83-0) [List comprehension](#page-85-0) [Travessing multiple lists](#page-88-0)

### [Nested lists](#page-92-0)

[Tables as row/column lists](#page-94-0) [Printing objects](#page-100-0) [Extracting sublists](#page-107-0) [Travessing nested lists](#page-115-0) [Some list operations](#page-124-0)

# WHILE loops (cont.)

## Such constructs are called loops and come in two variants in Python

- WHILE-loops
- FOR-loops

Most programs employ loops: It is fundamental to learn this concept

<span id="page-9-0"></span>UFC/DC FdP - 2017.1

#### [WHILE loops](#page-9-0)

[Boolean expressions](#page-24-0) [Summation](#page-33-0)

[Basic operations](#page-46-0) [FOR loops](#page-60-0)

#### **Alternative [implementations](#page-68-0)**

- [WHILE loops as FOR loops](#page-70-0) [Range construction](#page-73-0) [FOR loops with list indexes](#page-78-0) [Changing list elements](#page-83-0) [List comprehension](#page-85-0)
- [Travessing multiple lists](#page-88-0)

### [Nested lists](#page-92-0)

- [Tables as row/column lists](#page-94-0) [Printing objects](#page-100-0) [Extracting sublists](#page-107-0) [Travessing nested lists](#page-115-0)
- [Some list operations](#page-124-0)

### **[Tuples](#page-127-0)**

# WHILE loops WHILE loops

UFC/DC FdP - 2017.1

#### [WHILE loops](#page-9-0)

[Boolean expressions](#page-24-0) [Summation](#page-33-0)

[Basic operations](#page-46-0) [FOR loops](#page-60-0)

#### **Alternative** [implementations](#page-68-0)

[WHILE loops as FOR loops](#page-70-0) [Range construction](#page-73-0) [FOR loops with list indexes](#page-78-0) [Changing list elements](#page-83-0) [List comprehension](#page-85-0) [Travessing multiple lists](#page-88-0) [Nested lists](#page-92-0)

## [Tables as row/column lists](#page-94-0)

[Printing objects](#page-100-0) [Extracting sublists](#page-107-0) [Travessing nested lists](#page-115-0) [Some list operations](#page-124-0)

# WHILE loops

A WHILE-loop is used to repeat a set of statements

• as long as a some condition is verified (it is true)

To discuss this loop, we use the temperature table

## Example

The task is to generate the rows of the table of  $C$  and  $F$  values

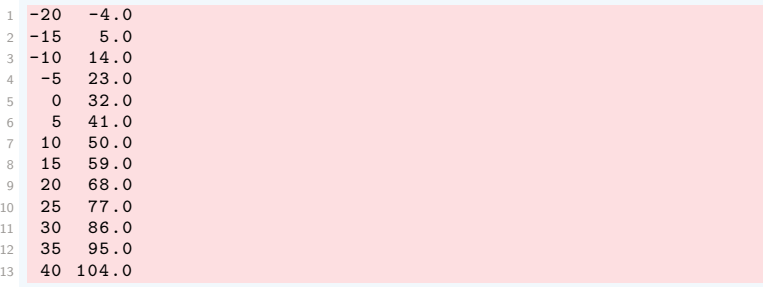

C values start at  $-20$  and are incremented by 5, as long as  $C \leq 40$ 

UFC/DC FdP - 2017.1

#### [WHILE loops](#page-9-0)

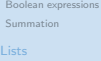

[Basic operations](#page-46-0) [FOR loops](#page-60-0)

## **Alternative**

WHILE loops as FOR loop [Range construction](#page-73-0) [FOR loops with list indexes](#page-78-0) [Changing list elements](#page-83-0) [List comprehension](#page-85-0) [Travessing multiple lists](#page-88-0)

#### [Nested lists](#page-92-0)

[Tables as row/column lists](#page-94-0) [Printing objects](#page-100-0) [Extracting sublists](#page-107-0) [Travessing nested lists](#page-115-0) [Some list operations](#page-124-0)

# WHILE loops (cont.)

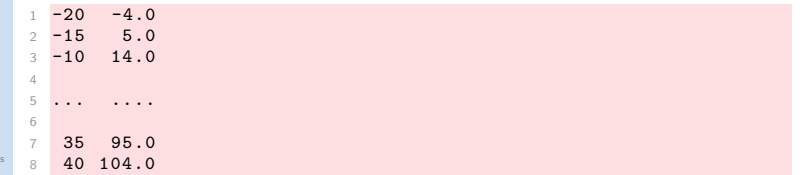

For each  $C$  value, we compute the corresponding  $F$  value

$$
F=\frac{9}{5}C+32
$$

• Then, we write out the two temperatures

We also add a line of dashes  $(-)$ , above and below table

UFC/DC FdP - 2017.1

[WHILE loops](#page-9-0) [Boolean expressions](#page-24-0) [Summation](#page-33-0)

[Basic operations](#page-46-0) [FOR loops](#page-60-0)

## **Alternative**

[WHILE loops as FOR loops](#page-70-0) [Range construction](#page-73-0) [FOR loops with list indexes](#page-78-0) [Changing list elements](#page-83-0) [List comprehension](#page-85-0) [Travessing multiple lists](#page-88-0)

### [Nested lists](#page-92-0)

[Tables as row/column lists](#page-94-0) [Printing objects](#page-100-0) [Extracting sublists](#page-107-0) [Travessing nested lists](#page-115-0) [Some list operations](#page-124-0)

# WHILE loops (cont.)

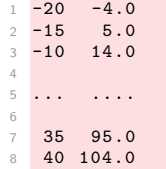

The list of tasks to be done can be summarised as

- **1** Print line with dashes
- $\bullet$  Let  $C = -20$
- $\bullet$  WHILE  $C < 40$ :
	- $F = \frac{9}{5}$  $\frac{1}{5}C + 32$
	- Print  $\overline{C}$  and  $\overline{F}$
	- Increment  $C$  by  $5$
- **A** Print line with dashes

This is the **algorithm** of our programming task

UFC/DC FdP - 2017.1

#### [WHILE loops](#page-9-0)

[Boolean expressions](#page-24-0) **[Summation](#page-33-0)** 

[Basic operations](#page-46-0) [FOR loops](#page-60-0)

#### Alternative [implementations](#page-68-0)

[WHILE loops as FOR loops](#page-70-0) [Range construction](#page-73-0) [FOR loops with list indexes](#page-78-0) [Changing list elements](#page-83-0) [List comprehension](#page-85-0) [Travessing multiple lists](#page-88-0)

### [Nested lists](#page-92-0)

[Tables as row/column lists](#page-94-0) [Printing objects](#page-100-0) [Extracting sublists](#page-107-0) [Travessing nested lists](#page-115-0) [Some list operations](#page-124-0)

# WHILE loops (cont.)

Converting a detailed algorithm into a functioning code is often easy

```
print '------------------' # table heading
  C = -20 \text{# start value for } C<br>dC = 5 \text{# increment of } C \text{ in}3 \text{ dC} = 5 # increment of C in loop
4 while C \le 40:<br>
F = (9.0/5) * C + 32<br>
F = (9.0/5) * C + 32<br>
# 1st statement inside loop
F = (9.0/5)*C + 32 # 1st statement inside loop
\begin{array}{lllll} 6 & \text{print } C, & F & \text{#} & 2 \text{nd statement inside loop} \\ 7 & C = C + dC & \text{#} & 3 \text{rd statement inside loop} \end{array}7 \tC = C + dC # 3rd statement inside loop
8 print '-----------------' # end of table line (after loop)
```
**1** Print line with dashes

```
2 Let C = -20 (and \Delta C = 5)
\bullet WHILE C < 40:
```

```
• F = \frac{9}{5}\frac{1}{5}C + 32
```
- Print  $C$  and  $F$
- Increment C by  $(\Delta C =)$  5
- **A** Print line with dashes

UFC/DC FdP - 2017.1

#### [WHILE loops](#page-9-0)

[Boolean expressions](#page-24-0) **[Summation](#page-33-0)** 

[Basic operations](#page-46-0) [FOR loops](#page-60-0)

#### Alternative [implementations](#page-68-0)

[WHILE loops as FOR loops](#page-70-0) [Range construction](#page-73-0) [FOR loops with list indexes](#page-78-0) [Changing list elements](#page-83-0) [List comprehension](#page-85-0) [Travessing multiple lists](#page-88-0)

#### [Nested lists](#page-92-0)

[Tables as row/column lists](#page-94-0) [Printing objects](#page-100-0) [Extracting sublists](#page-107-0) [Travessing nested lists](#page-115-0) [Some list operations](#page-124-0)

# WHILE loops (cont.)

## The **block of statements** is executed at each pass of the WHILE-loop

• It must be indented

```
1 print '------------------' # table heading<br>2 C = -20 # start value f
2 \text{ } C = -20 \text{ } # \text{ start value for C}<br>
2 \text{ } dC = 5 \text{ } # \text{ increment of C in}3 \text{ dC} = 5 # increment of C in loop
4 while C <= 40: # loop heading with condition
5
F = (9.0/5)*C + 32 # 1st statement inside loop<br>print C. F # 2nd statement inside loop
7 print C, F \qquad \qquad \qquad \qquad \qquad \qquad \qquad \qquad \qquad \qquad \qquad \qquad \qquad \qquad \qquad \qquad \qquad \qquad \qquad \qquad \qquad \qquad \qquad \qquad \qquad \qquad \qquad \qquad \qquad \qquad \qquad \qquad \qquad \qquad 
8 C = C + dC + 3rd statement inside loop
\alpha10 print '-----------------' # end of table line (after loop)
```
The block is three lines, and all must have the same indentation

• Our choice of indentation is one (usually, four) spaces

## Remark

The first statement whose indentation coincides with that of the while line marks the end of the loop and it is executed when the loop is done

• Here, this is the final print statement

UFC/DC FdP - 2017.1

### [WHILE loops](#page-3-0)

#### [WHILE loops](#page-9-0)

[Boolean expressions](#page-24-0) [Summation](#page-33-0)

[Basic operations](#page-46-0) [FOR loops](#page-60-0)

### **Alternative**

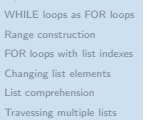

### [Nested lists](#page-92-0)

[Tables as row/column lists](#page-94-0) [Printing objects](#page-100-0) [Extracting sublists](#page-107-0) [Travessing nested lists](#page-115-0) [Some list operations](#page-124-0)

#### **[Tuples](#page-127-0)**

# WHILE loops (cont.)

What if in the code we also indent the last line one space?

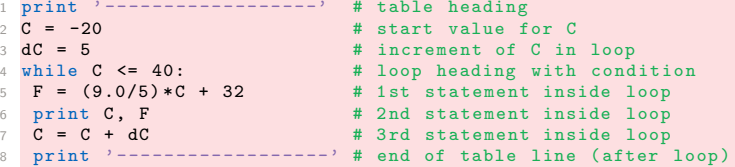

UFC/DC FdP - 2017.1

#### [WHILE loops](#page-9-0)

[Boolean expressions](#page-24-0) [Summation](#page-33-0)

[Basic operations](#page-46-0) [FOR loops](#page-60-0)

## Alternative

[WHILE loops as FOR loops](#page-70-0) [Range construction](#page-73-0) [FOR loops with list indexes](#page-78-0) [Changing list elements](#page-83-0) [List comprehension](#page-85-0) [Travessing multiple lists](#page-88-0)

### [Nested lists](#page-92-0)

[Tables as row/column lists](#page-94-0) [Printing objects](#page-100-0) [Extracting sublists](#page-107-0) [Travessing nested lists](#page-115-0) [Some list operations](#page-124-0)

# WHILE loops (cont.)

3 ... 4 ...

## Do not forget the colon  $(:)$  at the end of the while line

 $\frac{1}{2}$  while C  $\leq$  40:

2 while C <= 40: # loop heading with condition

• This colon is essential as it marks the beginning of the indented block of statements inside the loop

## Remark

There are other similar program constructions in Python where there is a heading ending with colon, followed by an indented block of statements

UFC/DC FdP - 2017.1

#### [WHILE loops](#page-9-0)

[Boolean expressions](#page-24-0) [Summation](#page-33-0)

[Basic operations](#page-46-0) [FOR loops](#page-60-0)

#### **Alternative** [implementations](#page-68-0)

[WHILE loops as FOR loops](#page-70-0) [Range construction](#page-73-0) [FOR loops with list indexes](#page-78-0) [Changing list elements](#page-83-0) [List comprehension](#page-85-0) [Travessing multiple lists](#page-88-0)

#### [Nested lists](#page-92-0)

[Tables as row/column lists](#page-94-0) [Printing objects](#page-100-0) [Extracting sublists](#page-107-0) [Travessing nested lists](#page-115-0) [Some list operations](#page-124-0)

# WHILE loops (cont.)

## It is necessary to understand what is going on in a program

• One should be able to simulate a program by 'hand'

UFC/DC FdP - 2017.1

[WHILE loops](#page-9-0) [Boolean expressions](#page-24-0) **[Summation](#page-33-0)** 

[Basic operations](#page-46-0) [FOR loops](#page-60-0)

#### Alternative [implementations](#page-68-0)

[WHILE loops as FOR loops](#page-70-0) [Range construction](#page-73-0) [FOR loops with list indexes](#page-78-0) [Changing list elements](#page-83-0) [List comprehension](#page-85-0) [Travessing multiple lists](#page-88-0)

### [Nested lists](#page-92-0)

[Tables as row/column lists](#page-94-0) [Printing objects](#page-100-0) [Extracting sublists](#page-107-0) [Travessing nested lists](#page-115-0) [Some list operations](#page-124-0)

# WHILE loops (cont.)

```
print '------------------' # table heading
2
3 \text{ C} = -20 # start value for C<br>4 \text{ dC} = 5 # increment of C in
4 dC = 5 \# increment of C in loop
5
6 while C \le 40: # loop heading with condition<br>7 F = (9.0/5)*C + 32 # 1st statement inside loop
7 F = (9.0/5) *C + 32 # 1 st statement inside loop
8 print C. F \# 2nd statement inside loop
9 C = C + dC \# 3rd statement inside loop
10
11 print 3-----------------' # end of table line (after loop)
```
First, we define a start value for the sequence of Celsius temperatures  $C = -20$  $2 \text{ dC} = 5$ 

We also define the increment  $dC$  to be added to  $C$  inside the loop

Then we enter the loop condition  $C \le 40$ 

• The first time C is -20, C <= 40 (equivalent to  $C \le 40$ ) is true Condition is true, we enter the loop and execute all indented statements

UFC/DC FdP - 2017.1

#### [WHILE loops](#page-9-0)

[Boolean expressions](#page-24-0) [Summation](#page-33-0)

[Basic operations](#page-46-0) [FOR loops](#page-60-0)

#### Alternative [implementations](#page-68-0)

[WHILE loops as FOR loops](#page-70-0) [Range construction](#page-73-0) [FOR loops with list indexes](#page-78-0) [Changing list elements](#page-83-0) [List comprehension](#page-85-0) [Travessing multiple lists](#page-88-0)

### [Nested lists](#page-92-0)

[Tables as row/column lists](#page-94-0) [Printing objects](#page-100-0) [Extracting sublists](#page-107-0) [Travessing nested lists](#page-115-0) [Some list operations](#page-124-0)

# WHILE loops (cont.)

```
print '-----------------' # table heading
2 \text{ } C = -20 # start value for C<br>2 \text{ } dC = 5 # increment of C in
3 dC = 5 # increment of C in loop
4
\begin{array}{lll} 5 \text{ while } \textsf{C} <= 40: & \texttt{\# loop heading with condition} \ 6 & \textsf{F} <= (9.0/5)*\textsf{C} + 32 & \texttt{\# 1st statement inside loop} \end{array}F = (9.0/5)*C + 32 # 1st statement inside loop<br>print C. F # 2nd statement inside loop
7 print C. F \# 2nd statement inside loop
8 C = C + dC + 3rd statement inside loop
\alpha10 print '-----------------' # end of table line (after loop)
```
- We compute F corresponding to the current C value  $(-20)$
- We print temperatures (print C, F, no formatting)
- We increment  $C$  (-20) by dC (5)

Thereafter, we enter the second pass in the loop

UFC/DC FdP - 2017.1

#### [WHILE loops](#page-9-0)

[Boolean expressions](#page-24-0) **[Summation](#page-33-0)** 

[Basic operations](#page-46-0) [FOR loops](#page-60-0)

#### Alternative [implementations](#page-68-0)

[WHILE loops as FOR loops](#page-70-0) [Range construction](#page-73-0) [FOR loops with list indexes](#page-78-0) [Changing list elements](#page-83-0) [List comprehension](#page-85-0) [Travessing multiple lists](#page-88-0)

### [Nested lists](#page-92-0)

[Tables as row/column lists](#page-94-0) [Printing objects](#page-100-0) [Extracting sublists](#page-107-0) [Travessing nested lists](#page-115-0) [Some list operations](#page-124-0)

# WHILE loops (cont.)

First we check the condition: C is now  $-15$  and C  $\leq$  40 is still true

```
\begin{array}{cccc} \text{print} & & & & & \\ \text{1} & & & & \\ \text{2} & = & -20 & & \text{4} \\ \end{array} start value f
2 C = -20 # start value for C<br>3 dC = 5 # increment of C in
3 dC = 5 # increment of C in loop
4
5 while C <= 40: # loop heading with condition
F = (9.0/5)*C + 32 # 1st statement inside loop<br>print C. F # 2nd statement inside loop
7 print C, F # 2nd statement inside loop<br>8 C = C + dC # 3rd statement inside loop
8 C = C + dC + 3rd statement inside loop
9
10 print '-----------------' # end of table line (after loop)
```
We execute the statements in the indented loop block, concluding with C equal  $-10$ , which is less than or equal to 40, we re-execute the block

- This procedure is repeated until C is updated from  $40$  to  $45$
- When we test  $C \leq 40$ , the condition is no longer true,
- The loop is thus terminated

UFC/DC FdP - 2017.1

#### [WHILE loops](#page-9-0)

[Boolean expressions](#page-24-0) **[Summation](#page-33-0)** 

[Basic operations](#page-46-0) [FOR loops](#page-60-0)

#### Alternative [implementations](#page-68-0)

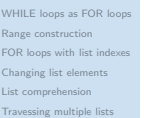

4

9

### [Nested lists](#page-92-0)

[Tables as row/column lists](#page-94-0) [Printing objects](#page-100-0) [Extracting sublists](#page-107-0) [Travessing nested lists](#page-115-0) [Some list operations](#page-124-0)

# WHILE loops (cont.)

## print '------------------' # table heading<br> $C = -20$  # start value f 2 C = -20  $\pm$  start value for C<br>3 dC = 5  $\pm$  increment of C in 3 dC = 5 # increment of C in loop  $5 \text{ while } C \leq 40$ :<br>  $6 \text{ } F = (9.0/5) * C + 32$ <br>  $\qquad \qquad # \text{ 1st statement inside loop}$  $6$   $F = (9.0/5)*C + 32$  # 1st statement inside loop 7 print C, F # 2nd statement inside loop<br>8 C = C + dC # 3rd statement inside loop 8 C = C + dC  $+$  3rd statement inside loop 10  $print$   $'$ -----------------'  $#$  end of table line (after loop)

We proceed with the next statement with the same indentation of the while statement, which is the final print statement in the example

UFC/DC FdP - 2017.1

#### [WHILE loops](#page-9-0)

[Boolean expressions](#page-24-0) **[Summation](#page-33-0)** 

[Basic operations](#page-46-0) [FOR loops](#page-60-0)

#### Alternative [implementations](#page-68-0)

[WHILE loops as FOR loops](#page-70-0) [Range construction](#page-73-0) [FOR loops with list indexes](#page-78-0) [Changing list elements](#page-83-0) [List comprehension](#page-85-0) [Travessing multiple lists](#page-88-0)

### [Nested lists](#page-92-0)

[Tables as row/column lists](#page-94-0) [Printing objects](#page-100-0) [Extracting sublists](#page-107-0) [Travessing nested lists](#page-115-0) [Some list operations](#page-124-0)

# WHILE loops (cont.)

## Remark  $C = C + dC$

Mathematically, the statement is wrong, but it is valid computer code

• We evaluate the expression on the RHS of the equality sign and let then the variable on the LHS 'refer' to the result of this evaluation

C and dC are int objects, operation C+dC returns a new int object

• The assignment  $C = C + dC$  bounds it to the name C

Before this assignment, C was already bound to an int object, and this object is automatically destroyed when  $C$  is bound to the new object

• There are no longer names (variables) referring to the old object

UFC/DC FdP - 2017.1

#### [WHILE loops](#page-3-0)

#### [WHILE loops](#page-9-0)

[Boolean expressions](#page-24-0) [Summation](#page-33-0)

[Basic operations](#page-46-0) [FOR loops](#page-60-0)

#### **Alternative** [implementations](#page-68-0)

[WHILE loops as FOR loops](#page-70-0) [Range construction](#page-73-0) [FOR loops with list indexes](#page-78-0) [Changing list elements](#page-83-0) [List comprehension](#page-85-0) [Travessing multiple lists](#page-88-0)

### [Nested lists](#page-92-0)

[Tables as row/column lists](#page-94-0) [Printing objects](#page-100-0) [Extracting sublists](#page-107-0) [Travessing nested lists](#page-115-0) [Some list operations](#page-124-0)

# WHILE loops (cont.)

Incrementing the value of a variable is often done in computer codes

• There is short-hand notation for this and related operations

```
C + = dC # equivalent to C = C + dC2
3 \text{ } C -= dC # equivalent to C = C - dC4
5 C *= dC * equivalent to C = C*dC
6
7 C / = dC \# equivalent to C = C/dC
```
<span id="page-24-0"></span>UFC/DC FdP - 2017.1

### [WHILE loops](#page-3-0)

[WHILE loops](#page-9-0)

#### [Boolean expressions](#page-24-0)

[Summation](#page-33-0)

[Basic operations](#page-46-0) [FOR loops](#page-60-0)

#### **Alternative** [implementations](#page-68-0)

[WHILE loops as FOR loops](#page-70-0) [Range construction](#page-73-0) [FOR loops with list indexes](#page-78-0) [Changing list elements](#page-83-0) [List comprehension](#page-85-0)

[Travessing multiple lists](#page-88-0)

#### [Nested lists](#page-92-0)

[Tables as row/column lists](#page-94-0) [Printing objects](#page-100-0) [Extracting sublists](#page-107-0) [Travessing nested lists](#page-115-0)

[Some list operations](#page-124-0)

**[Tuples](#page-127-0)** 

# Boolean expressions WHILE loops

UFC/DC FdP - 2017.1

[WHILE loops](#page-9-0)

### [Boolean expressions](#page-24-0)

[Summation](#page-33-0)

[Basic operations](#page-46-0) [FOR loops](#page-60-0)

#### Alternative [implementations](#page-68-0)

[WHILE loops as FOR loops](#page-70-0) [Range construction](#page-73-0) [FOR loops with list indexes](#page-78-0) [Changing list elements](#page-83-0) [List comprehension](#page-85-0) [Travessing multiple lists](#page-88-0)

### [Nested lists](#page-92-0)

[Tables as row/column lists](#page-94-0) [Printing objects](#page-100-0) [Extracting sublists](#page-107-0) [Travessing nested lists](#page-115-0) [Some list operations](#page-124-0)

## Boolean expressions

Condition  $C \leq 40$  returned either true (True) or false (False)

## Example

Other comparisons are also useful and commonly used

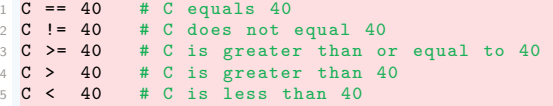

Not only comparisons between numbers can be used as conditions

- Any expression with boolean (True or False) value can be used
- Such expressions are known as logical or boolean expressions

UFC/DC FdP - 2017.1

[WHILE loops](#page-9-0)

[Boolean expressions](#page-24-0) [Summation](#page-33-0)

[Basic operations](#page-46-0) [FOR loops](#page-60-0)

## Alternative

[WHILE loops as FOR loops](#page-70-0) [Range construction](#page-73-0) [FOR loops with list indexes](#page-78-0) [Changing list elements](#page-83-0) [List comprehension](#page-85-0) [Travessing multiple lists](#page-88-0)

### [Nested lists](#page-92-0)

[Tables as row/column lists](#page-94-0) [Printing objects](#page-100-0) [Extracting sublists](#page-107-0) [Travessing nested lists](#page-115-0) [Some list operations](#page-124-0)

## Boolean expressions (cont.)

The keyword not can be inserted in front of a boolean expression

• It changes its value from True to False, or False to True

To evaluate not  $C = 40$ , we first check  $C = 40$  as if not  $(C = 40)$ 

- For  $C = 1$ , the statement  $C = 40$  is False
- not changes the value from False into True
- If  $C = 40$  were True, not  $C = 40$  would be False

## Remark

It is easier to read  $C = 40$  than not  $C = 40$ 

• The two boolean expressions are equivalent

UFC/DC FdP - 2017.1

### [WHILE loops](#page-3-0)

[WHILE loops](#page-9-0)

#### [Boolean expressions](#page-24-0) [Summation](#page-33-0)

[Basic operations](#page-46-0) [FOR loops](#page-60-0)

#### **Alternative** [implementations](#page-68-0)

[WHILE loops as FOR loops](#page-70-0) [Range construction](#page-73-0) [FOR loops with list indexes](#page-78-0) [Changing list elements](#page-83-0) [List comprehension](#page-85-0) [Travessing multiple lists](#page-88-0)

#### [Nested lists](#page-92-0)

[Tables as row/column lists](#page-94-0) [Printing objects](#page-100-0) [Extracting sublists](#page-107-0) [Travessing nested lists](#page-115-0) [Some list operations](#page-124-0)

## Boolean expressions (cont.)

## Boolean expressions can be combined with and and/or or

• The goal is to form new compound boolean expressions

# 1 while  $x > 0$  and  $y \le 1$ : 2 print x, y

UFC/DC FdP - 2017.1

[WHILE loops](#page-9-0)

### [Boolean expressions](#page-24-0)

[Summation](#page-33-0)

[Basic operations](#page-46-0) [FOR loops](#page-60-0)

#### Alternative [implementations](#page-68-0)

- [WHILE loops as FOR loops](#page-70-0) [Range construction](#page-73-0) [FOR loops with list indexes](#page-78-0) [Changing list elements](#page-83-0) [List comprehension](#page-85-0)
- [Travessing multiple lists](#page-88-0)

#### [Nested lists](#page-92-0)

[Tables as row/column lists](#page-94-0) [Printing objects](#page-100-0) [Extracting sublists](#page-107-0) [Travessing nested lists](#page-115-0) [Some list operations](#page-124-0)

# Boolean expressions (cont.)

## **Definition**

Let cond1 and cond2 be two expressions: Valued either True or False

- The compound boolean expression (cond1 and cond2) is True only if both the conditions cond1 and cond2 are True
- The compound boolean expression (cond1 or cond2) is True only if at least one condition, cond1 or cond2, is True

UFC/DC FdP - 2017.1

#### [WHILE loops](#page-3-0)

[WHILE loops](#page-9-0)

#### [Boolean expressions](#page-24-0)

[Summation](#page-33-0)

[Basic operations](#page-46-0) [FOR loops](#page-60-0)

#### **Alternative** [implementations](#page-68-0)

[WHILE loops as FOR loops](#page-70-0) [Range construction](#page-73-0) [FOR loops with list indexes](#page-78-0) [Changing list elements](#page-83-0) [List comprehension](#page-85-0) [Travessing multiple lists](#page-88-0)

#### [Nested lists](#page-92-0)

[Tables as row/column lists](#page-94-0) [Printing objects](#page-100-0) [Extracting sublists](#page-107-0) [Travessing nested lists](#page-115-0) [Some list operations](#page-124-0)

**[Tuples](#page-127-0)** 

## Boolean expressions (cont.)

2

5

8

11

14

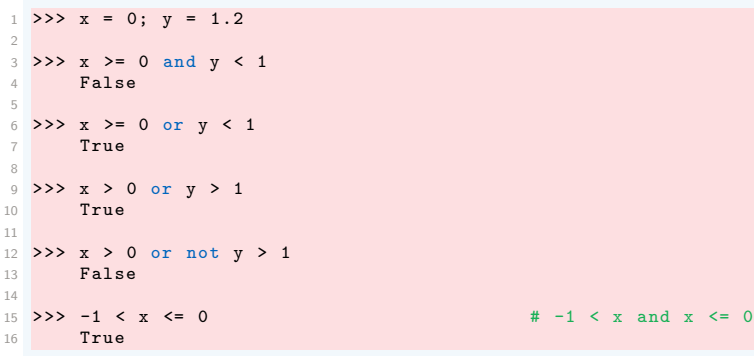

UFC/DC FdP - 2017.1

[WHILE loops](#page-9-0)

### [Boolean expressions](#page-24-0)

[Summation](#page-33-0)

[Basic operations](#page-46-0) [FOR loops](#page-60-0)

#### **Alternative** [implementations](#page-68-0)

[WHILE loops as FOR loops](#page-70-0) [Range construction](#page-73-0) [FOR loops with list indexes](#page-78-0) [Changing list elements](#page-83-0) [List comprehension](#page-85-0) [Travessing multiple lists](#page-88-0)

#### [Nested lists](#page-92-0)

[Tables as row/column lists](#page-94-0) [Printing objects](#page-100-0) [Extracting sublists](#page-107-0) [Travessing nested lists](#page-115-0) [Some list operations](#page-124-0)

# Boolean expressions (cont.)

2

```
1 \rightarrow \rightarrow \times \times = 0: y = 1.23 >>> not (x > 0 or y > 0)4 False
```
not applies to the value of the boolean expression inside parentheses:

•  $x > 0$  is False,  $y > 0$  is True, so the combined expression with or is True, and not turns the value to False

UFC/DC FdP - 2017.1

[WHILE loops](#page-9-0)

[Boolean expressions](#page-24-0) [Summation](#page-33-0)

[Basic operations](#page-46-0) [FOR loops](#page-60-0)

#### **Alternative** [implementations](#page-68-0)

[WHILE loops as FOR loops](#page-70-0) [Range construction](#page-73-0) [FOR loops with list indexes](#page-78-0) [Changing list elements](#page-83-0) [List comprehension](#page-85-0) [Travessing multiple lists](#page-88-0)

#### [Nested lists](#page-92-0)

[Tables as row/column lists](#page-94-0) [Printing objects](#page-100-0) [Extracting sublists](#page-107-0) [Travessing nested lists](#page-115-0) [Some list operations](#page-124-0)

## Boolean expressions (cont.)

## Remark

Commonly used boolean values in Python are classic True and False

• We can also use 0 (False) and any non-zero integer (True)

## Remark

All objects in Python can be evaluated in a boolean sense:

• All are True except False itself, zero numbers, and empty strings, lists, and dictionaries

UFC/DC FdP - 2017.1

### [WHILE loops](#page-3-0)

[WHILE loops](#page-9-0)

#### [Boolean expressions](#page-24-0)

[Summation](#page-33-0)

[Basic operations](#page-46-0) [FOR loops](#page-60-0)

#### **Alternative** [implementations](#page-68-0)

[WHILE loops as FOR loops](#page-70-0) [Range construction](#page-73-0) [FOR loops with list indexes](#page-78-0) [Changing list elements](#page-83-0) [List comprehension](#page-85-0) [Travessing multiple lists](#page-88-0)

### [Nested lists](#page-92-0)

[Tables as row/column lists](#page-94-0) [Printing objects](#page-100-0) [Extracting sublists](#page-107-0) [Travessing nested lists](#page-115-0) [Some list operations](#page-124-0)

**[Tuples](#page-127-0)** 

# Boolean expressions (cont.)

4

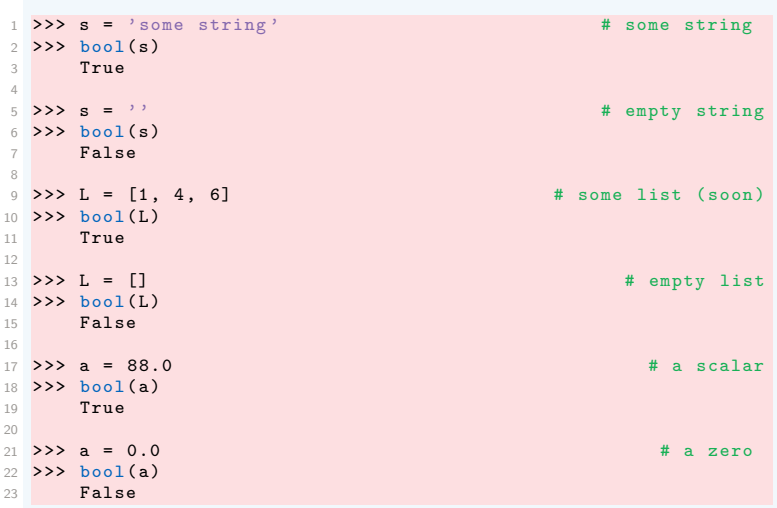

<span id="page-33-0"></span>UFC/DC FdP - 2017.1

[WHILE loops](#page-9-0)

[Boolean expressions](#page-24-0)

### [Summation](#page-33-0)

[Basic operations](#page-46-0) [FOR loops](#page-60-0)

#### **Alternative [implementations](#page-68-0)**

- [WHILE loops as FOR loops](#page-70-0) [Range construction](#page-73-0) [FOR loops with list indexes](#page-78-0) [Changing list elements](#page-83-0) [List comprehension](#page-85-0)
- [Travessing multiple lists](#page-88-0)

### [Nested lists](#page-92-0)

- [Tables as row/column lists](#page-94-0) [Printing objects](#page-100-0) [Extracting sublists](#page-107-0) [Travessing nested lists](#page-115-0)
- [Some list operations](#page-124-0)

**[Tuples](#page-127-0)** 

# Summation WHILE loops

UFC/DC FdP - 2017.1

[WHILE loops](#page-9-0)

[Boolean expressions](#page-24-0)

#### [Summation](#page-33-0)

[Basic operations](#page-46-0) [FOR loops](#page-60-0)

#### **Alternative** [implementations](#page-68-0)

[WHILE loops as FOR loops](#page-70-0) [Range construction](#page-73-0) [FOR loops with list indexes](#page-78-0) [Changing list elements](#page-83-0) [List comprehension](#page-85-0) [Travessing multiple lists](#page-88-0)

#### [Nested lists](#page-92-0)

[Tables as row/column lists](#page-94-0) [Printing objects](#page-100-0) [Extracting sublists](#page-107-0) [Travessing nested lists](#page-115-0) [Some list operations](#page-124-0)

## Summation

Power series for sine: Approximate the sine function using a polynomial

$$
\sin\left(x\right) = x - \frac{x^3}{3!} + \frac{x^5}{5!} - \frac{x^7}{7!} + \dots = \sum_{k=0}^{\infty} \frac{(-1)^k x^{2k+1}}{(2k+1)!} \hspace{1cm} (1)
$$

 $3! = 3 \cdot 2 \cdot 1$ ,  $5! = 5 \cdot 4 \cdot 3 \cdot 2 \cdot 1$ ,  $7! = \cdots$ ,  $\cdots$  are factorial expressions

UFC/DC FdP - 2017.1

### [WHILE loops](#page-3-0)

[WHILE loops](#page-9-0)

[Boolean expressions](#page-24-0)

#### [Summation](#page-33-0)

[Lists](#page-43-0)

[Basic operations](#page-46-0) [FOR loops](#page-60-0)

#### **Alternative** [implementations](#page-68-0)

- [WHILE loops as FOR loops](#page-70-0) [Range construction](#page-73-0) [FOR loops with list indexes](#page-78-0) [Changing list elements](#page-83-0) [List comprehension](#page-85-0)
- [Travessing multiple lists](#page-88-0)

### [Nested lists](#page-92-0)

[Tables as row/column lists](#page-94-0) [Printing objects](#page-100-0) [Extracting sublists](#page-107-0) [Travessing nested lists](#page-115-0) [Some list operations](#page-124-0)

**[Tuples](#page-127-0)** 

# Summation (cont.)

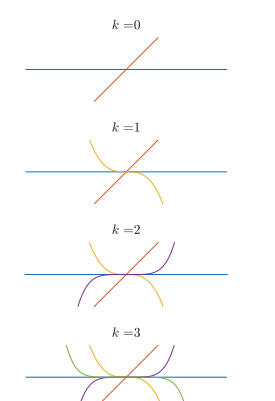

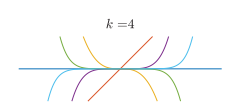

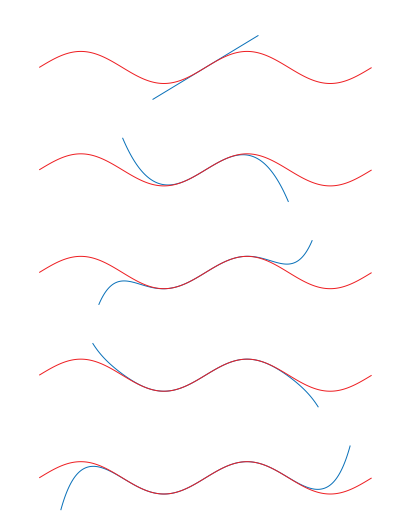
UFC/DC FdP - 2017.1

[WHILE loops](#page-9-0)

[Boolean expressions](#page-24-0)

### [Summation](#page-33-0)

[Basic operations](#page-46-0) [FOR loops](#page-60-0)

# **Alternative**

[WHILE loops as FOR loops](#page-70-0) [Range construction](#page-73-0) [FOR loops with list indexes](#page-78-0) [Changing list elements](#page-83-0) [List comprehension](#page-85-0) [Travessing multiple lists](#page-88-0)

## [Nested lists](#page-92-0)

[Tables as row/column lists](#page-94-0) [Printing objects](#page-100-0) [Extracting sublists](#page-107-0) [Travessing nested lists](#page-115-0) [Some list operations](#page-124-0)

# Summation (cont.)

$$
\sin(x) \approx x - \frac{x^3}{3!} + \frac{x^5}{5!} - \frac{x^7}{7!} + \cdots
$$

• An infinite number of terms would be needed for equality to hold

With a finite number of terms, we obtain an approximation which is well suited for computation (only powers and the four arithmetic operations)

• Say, we want to compute for powers up to  $N = 25$ 

Typing each term is a tedious job, task should be automated by a loop

UFC/DC FdP - 2017.1

[WHILE loops](#page-9-0)

[Boolean expressions](#page-24-0)

### [Summation](#page-33-0)

[Basic operations](#page-46-0) [FOR loops](#page-60-0)

# Alternative

[WHILE loops as FOR loops](#page-70-0) [Range construction](#page-73-0) [FOR loops with list indexes](#page-78-0) [Changing list elements](#page-83-0) [List comprehension](#page-85-0) [Travessing multiple lists](#page-88-0)

## [Nested lists](#page-92-0)

[Tables as row/column lists](#page-94-0) [Printing objects](#page-100-0) [Extracting sublists](#page-107-0) [Travessing nested lists](#page-115-0) [Some list operations](#page-124-0)

# Summation (cont.)

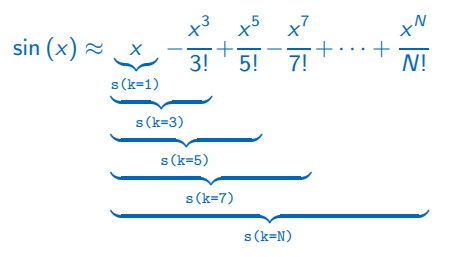

To compute the summation by a while loop in Python we need

- A counter,  $k$ , that runs through odd numbers from
	- 1 up to some maximum power N  $(1, 3, 5, \cdots, N)$
- A summation variable, say s, that accumulates the terms, one at a time as they get computed

At each pass of the loop, compute a new term and add it to s

Since the sign of each term alternates, we use a variable sign

• It changes between  $-1$  and  $+1$  at each pass of the loop

UFC/DC FdP - 2017.1

## [WHILE loops](#page-3-0)

[WHILE loops](#page-9-0)

[Boolean expressions](#page-24-0)

## [Summation](#page-33-0)

[Basic operations](#page-46-0) [FOR loops](#page-60-0)

### **Alternative** [implementations](#page-68-0)

[WHILE loops as FOR loops](#page-70-0) [Range construction](#page-73-0) [FOR loops with list indexes](#page-78-0) [Changing list elements](#page-83-0) [List comprehension](#page-85-0) [Travessing multiple lists](#page-88-0)

### [Nested lists](#page-92-0)

[Tables as row/column lists](#page-94-0) [Printing objects](#page-100-0) [Extracting sublists](#page-107-0) [Travessing nested lists](#page-115-0) [Some list operations](#page-124-0)

### **[Tuples](#page-127-0)**

# Summation (cont.)

• math.factorial(k) can be used to compute  $k!$  for some  $k$ 

$$
k! = k(k-1)(k-2)\cdots 2\cdot 1
$$

UFC/DC FdP - 2017.1

[WHILE loops](#page-9-0)

[Boolean expressions](#page-24-0)

### [Summation](#page-33-0)

 $F<sub>C</sub>$ 

 $N<sub>e</sub>$ 

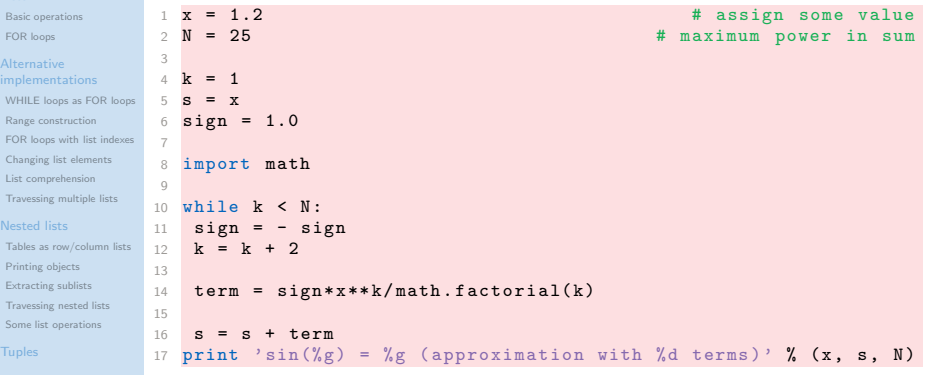

The loop is first entered,  $k = 1 < 25 = N(1 < 25$  implies  $k < N$ )

• The statement is True, we enter the loop block

# Summation (cont.)

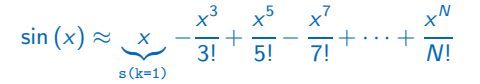

UFC/DC FdP - 2017.1

[WHILE loops](#page-9-0)

[Boolean expressions](#page-24-0)

[Summation](#page-33-0)

[Basic operations](#page-46-0) [FOR loops](#page-60-0)

# **Alternative**

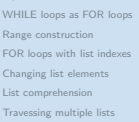

## [Nested lists](#page-92-0)

[Tables as row/column lists](#page-94-0) [Printing objects](#page-100-0) [Extracting sublists](#page-107-0) [Travessing nested lists](#page-115-0) [Some list operations](#page-124-0)

# Summation (cont.)

In the block, sign =  $-1.0$ , k = 3, term =  $-1.0$ \*x\*\*3/(3\*2\*1)) •  $s = x - x**3/6$  (equals to computing the first two terms)

$$
\sin(x) \approx x - \frac{x^3}{3!} + \frac{x^5}{5!} - \frac{x^7}{7!} + \dots + \frac{x^N}{N!}
$$

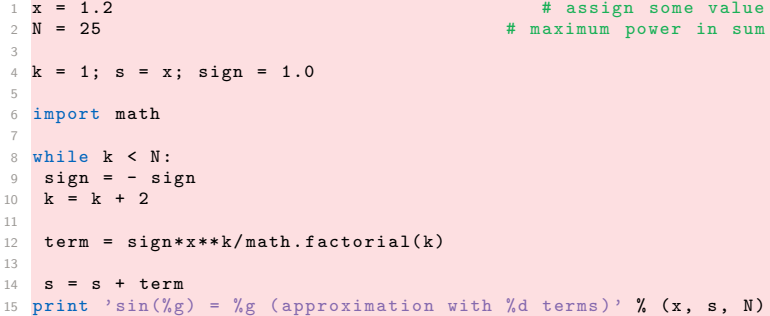

• Note that sign is float (always a float divided by an int)

UFC/DC FdP - 2017.1

[WHILE loops](#page-9-0)

[Boolean expressions](#page-24-0)

### [Summation](#page-33-0)

[Basic operations](#page-46-0) [FOR loops](#page-60-0)

### Alternative [implementations](#page-68-0)

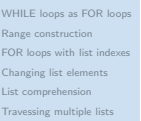

3

5

7

11

13

14  $s = s + t$ erm

# [Nested lists](#page-92-0)

[Tables as row/column lists](#page-94-0) [Printing objects](#page-100-0) [Extracting sublists](#page-107-0) [Travessing nested lists](#page-115-0) [Some list operations](#page-124-0) **[Tuples](#page-127-0)** 

# Summation (cont.)

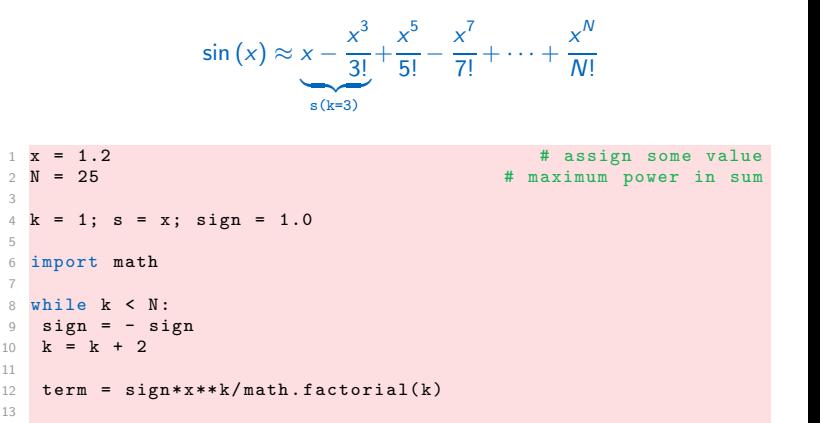

15 print 'sin(%g) = %g (approximation with %d terms)' %  $(x, s, N)$ 

Then we test the loop condition:  $3 < 25$  is True, we re-enter the loop

• term =  $+ 1.0***5/math.factorial(5)$  (third term in the sum)

UFC/DC FdP - 2017.1

[WHILE loops](#page-9-0) [Boolean expressions](#page-24-0)

[Summation](#page-33-0)

[Basic operations](#page-46-0) [FOR loops](#page-60-0)

### **Alternative** [implementations](#page-68-0)

[WHILE loops as FOR loops](#page-70-0) [Range construction](#page-73-0) [FOR loops with list indexes](#page-78-0) [Changing list elements](#page-83-0) [List comprehension](#page-85-0) [Travessing multiple lists](#page-88-0)

## [Nested lists](#page-92-0)

[Tables as row/column lists](#page-94-0) [Printing objects](#page-100-0) [Extracting sublists](#page-107-0) [Travessing nested lists](#page-115-0) [Some list operations](#page-124-0)

# Summation (cont.)

# At some point,  $k$  is updated to from 23 to 25 inside the loop

- The loop condition becomes  $25 < 25$ , False
- Then the program jumps out the loop block

The print statement (indented as the while statement)

<span id="page-43-0"></span>UFC/DC FdP - 2017.1

## [WHILE loops](#page-3-0)

[WHILE loops](#page-9-0) [Boolean expressions](#page-24-0)

[Summation](#page-33-0)

## [Lists](#page-43-0)

[Basic operations](#page-46-0) [FOR loops](#page-60-0)

### **Alternative [implementations](#page-68-0)**

[WHILE loops as FOR loops](#page-70-0) [Range construction](#page-73-0) [FOR loops with list indexes](#page-78-0) [Changing list elements](#page-83-0) [List comprehension](#page-85-0)

[Travessing multiple lists](#page-88-0)

## [Nested lists](#page-92-0)

- [Tables as row/column lists](#page-94-0) [Printing objects](#page-100-0) [Extracting sublists](#page-107-0) [Travessing nested lists](#page-115-0)
- [Some list operations](#page-124-0)

## **[Tuples](#page-127-0)**

# Lists Loops and lists

UFC/DC FdP - 2017.1

[WHILE loops](#page-9-0) [Boolean expressions](#page-24-0) [Summation](#page-33-0)

## [Lists](#page-43-0)

[Basic operations](#page-46-0) [FOR loops](#page-60-0)

# **Alternative**

[WHILE loops as FOR loops](#page-70-0) [Range construction](#page-73-0) [FOR loops with list indexes](#page-78-0) [Changing list elements](#page-83-0) [List comprehension](#page-85-0) [Travessing multiple lists](#page-88-0)

### [Nested lists](#page-92-0)

[Tables as row/column lists](#page-94-0) [Printing objects](#page-100-0) [Extracting sublists](#page-107-0) [Travessing nested lists](#page-115-0) [Some list operations](#page-124-0)

# **Lists**

# Up to now a variable has contained a single number

• Often numbers are naturally grouped together

For example, all degree Celsius values in the first column of the table

• They could be conveniently stored together as a group

A list can be used to represent such group of numbers

UFC/DC FdP - 2017.1

[WHILE loops](#page-9-0) [Boolean expressions](#page-24-0) [Summation](#page-33-0)

## [Lists](#page-43-0)

[Basic operations](#page-46-0) [FOR loops](#page-60-0)

# Alternative

[WHILE loops as FOR loops](#page-70-0) [Range construction](#page-73-0) [FOR loops with list indexes](#page-78-0) [Changing list elements](#page-83-0) [List comprehension](#page-85-0) [Travessing multiple lists](#page-88-0)

## [Nested lists](#page-92-0)

[Tables as row/column lists](#page-94-0) [Printing objects](#page-100-0) [Extracting sublists](#page-107-0) [Travessing nested lists](#page-115-0) [Some list operations](#page-124-0)

# Lists (cont.)

With a variable that refers to the list, we can work with the group as a whole at once, but we can also access individual elements of the group

# The difference between an int object and a list object

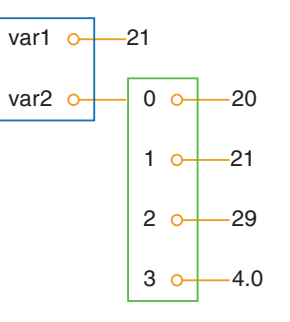

- var1 refers to an int object with value 21 (from statement var1 =  $21$ )
- var2 refers to a list object with value [20, 21, 29, 4.0] three int objects and one float object  $(from var2 = [20, 21, 29, 4.0])$

# Remark

A list object can contain an ordered sequence of arbitrary objects

<span id="page-46-0"></span>UFC/DC FdP - 2017.1

## [WHILE loops](#page-3-0)

[WHILE loops](#page-9-0)

[Boolean expressions](#page-24-0)

[Summation](#page-33-0)

[Basic operations](#page-46-0) [FOR loops](#page-60-0)

### **Alternative [implementations](#page-68-0)**

- [WHILE loops as FOR loops](#page-70-0) [Range construction](#page-73-0) [FOR loops with list indexes](#page-78-0) [Changing list elements](#page-83-0) [List comprehension](#page-85-0)
- [Travessing multiple lists](#page-88-0)

## [Nested lists](#page-92-0)

- [Tables as row/column lists](#page-94-0) [Printing objects](#page-100-0) [Extracting sublists](#page-107-0)
- [Travessing nested lists](#page-115-0)
- [Some list operations](#page-124-0)

# **[Tuples](#page-127-0)**

# Basic operations Lists

UFC/DC FdP - 2017.1

[WHILE loops](#page-9-0) [Boolean expressions](#page-24-0) [Summation](#page-33-0)

[Basic operations](#page-46-0) [FOR loops](#page-60-0)

# Alternative

[WHILE loops as FOR loops](#page-70-0) [Range construction](#page-73-0) [FOR loops with list indexes](#page-78-0) [Changing list elements](#page-83-0) [List comprehension](#page-85-0) [Travessing multiple lists](#page-88-0)

## [Nested lists](#page-92-0)

[Tables as row/column lists](#page-94-0) [Printing objects](#page-100-0) [Extracting sublists](#page-107-0) [Travessing nested lists](#page-115-0) [Some list operations](#page-124-0)

# Basic operations

Example

To create a list object with all the numbers from the first column in the temperature table, we type them between square brackets

• Inside, the elements are separated by commas

# $C = [-20, -15, -10, -5, 0, 5, 10, 15, 20, 25, 30, 35, 40]$

Variable C refers to a list object holding 13 list elements

• In this case, all list elements are int objects

UFC/DC FdP - 2017.1

[WHILE loops](#page-9-0) [Boolean expressions](#page-24-0) **[Summation](#page-33-0)** 

[Basic operations](#page-46-0) [FOR loops](#page-60-0)

# Alternative

[WHILE loops as FOR loops](#page-70-0) [Range construction](#page-73-0) [FOR loops with list indexes](#page-78-0) [Changing list elements](#page-83-0) [List comprehension](#page-85-0) [Travessing multiple lists](#page-88-0)

## [Nested lists](#page-92-0)

[Tables as row/column lists](#page-94-0) [Printing objects](#page-100-0) [Extracting sublists](#page-107-0) [Travessing nested lists](#page-115-0) [Some list operations](#page-124-0)

# Basic operations (cont.)

Each element in a list object is always associated with a list index

- The list index reflects the position of the elements in the list
- First element has list index 0, the second has list index 1, ...

# Example

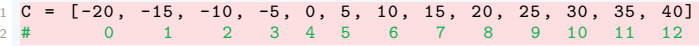

In list C there are 13 list indices, starting with  $0$  and ending with 12

- To access the list element with list index 3 (it is to the fourth element in the list), we type  $C[3]$
- C[3] refers to an int object, value -5

UFC/DC FdP - 2017.1

[WHILE loops](#page-9-0) [Boolean expressions](#page-24-0) [Summation](#page-33-0)

[Basic operations](#page-46-0) [FOR loops](#page-60-0)

### Alternative [implementations](#page-68-0)

[WHILE loops as FOR loops](#page-70-0) [Range construction](#page-73-0) [FOR loops with list indexes](#page-78-0) [Changing list elements](#page-83-0) [List comprehension](#page-85-0) [Travessing multiple lists](#page-88-0)

### [Nested lists](#page-92-0)

[Tables as row/column lists](#page-94-0) [Printing objects](#page-100-0) [Extracting sublists](#page-107-0) [Travessing nested lists](#page-115-0) [Some list operations](#page-124-0)

# Basic operations (cont.)

List elements can be deleted from list objects List elements can be inserted to list objects

• The functionality for these tasks are built into the list object and are accessed by a **dot notation** 

C. append(v) appends a new element v to the end of the list C. insert(i,v) inserts a new element v in position number i

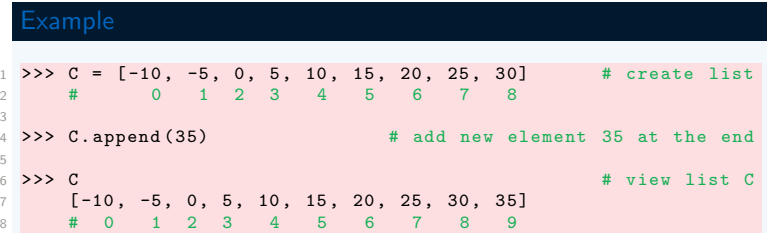

The number of elements in a list is accessed by  $len(C)$ 

UFC/DC FdP - 2017.1

[WHILE loops](#page-9-0) [Boolean expressions](#page-24-0)

[Summation](#page-33-0)

## [Basic operations](#page-46-0)

[FOR loops](#page-60-0)

### **Alternative** [implementations](#page-68-0)

[WHILE loops as FOR loops](#page-70-0) [Range construction](#page-73-0) [FOR loops with list indexes](#page-78-0) [Changing list elements](#page-83-0) [List comprehension](#page-85-0) [Travessing multiple lists](#page-88-0)

### [Nested lists](#page-92-0)

[Tables as row/column lists](#page-94-0) [Printing objects](#page-100-0) [Extracting sublists](#page-107-0) [Travessing nested lists](#page-115-0) [Some list operations](#page-124-0)

# Basic operations (cont.)

List objects can be added to each other, to join them back to front

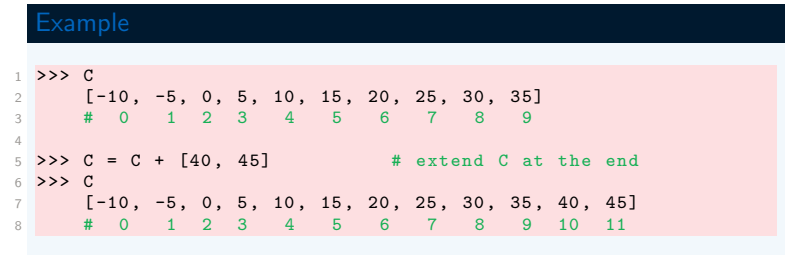

The result of  $C + [40, 45]$  is a new list object, assigned to C

UFC/DC FdP - 2017.1

[WHILE loops](#page-9-0) [Boolean expressions](#page-24-0) [Summation](#page-33-0)

### [Basic operations](#page-46-0) [FOR loops](#page-60-0)

# **Alternative**

[WHILE loops as FOR loops](#page-70-0) [Range construction](#page-73-0) [FOR loops with list indexes](#page-78-0) [Changing list elements](#page-83-0) [List comprehension](#page-85-0) [Travessing multiple lists](#page-88-0)

## [Nested lists](#page-92-0)

[Tables as row/column lists](#page-94-0) [Printing objects](#page-100-0) [Extracting sublists](#page-107-0) [Travessing nested lists](#page-115-0) [Some list operations](#page-124-0)

# Basic operations (cont.)

Note that what adding lists means is up to the list object to define

- Not surprisingly, addition of the two lists C and [40, 45] is defined as 'appending the second list to the first list'
- With techniques of class programming it is possible to create own objects and define (if desired) what it means to add such objects

UFC/DC FdP - 2017.1

## [WHILE loops](#page-3-0)

[WHILE loops](#page-9-0)

[Boolean expressions](#page-24-0)

[Summation](#page-33-0)

## [Basic operations](#page-46-0)

[FOR loops](#page-60-0)

### **Alternative [implementations](#page-68-0)**

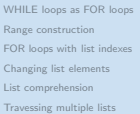

## [Nested lists](#page-92-0)

[Tables as row/column lists](#page-94-0) [Printing objects](#page-100-0) [Extracting sublists](#page-107-0) [Travessing nested lists](#page-115-0) [Some list operations](#page-124-0)

**[Tuples](#page-127-0)** 

# Basic operations (cont.)

# List elements can be inserted anywhere in an existing list object

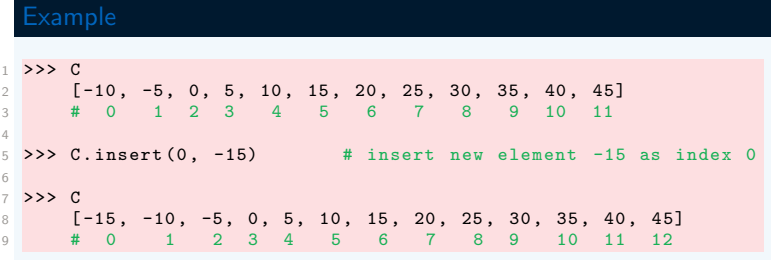

UFC/DC FdP - 2017.1

[WHILE loops](#page-9-0) [Boolean expressions](#page-24-0) [Summation](#page-33-0)

## [Basic operations](#page-46-0)

[FOR loops](#page-60-0)

### **Alternative** [implementations](#page-68-0)

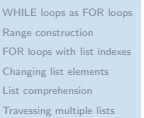

## [Nested lists](#page-92-0)

[Tables as row/column lists](#page-94-0) [Printing objects](#page-100-0) [Extracting sublists](#page-107-0) [Travessing nested lists](#page-115-0) [Some list operations](#page-124-0)

# Basic operations (cont.)

Command del  $C[i]$  is used to remove element with index  $i$  from list C • After removal: List has changed,  $C[i]$  refers to another element

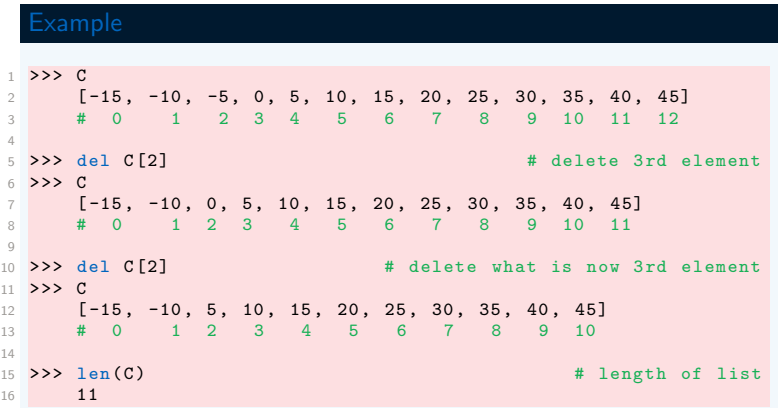

UFC/DC FdP - 2017.1

## [WHILE loops](#page-3-0)

[WHILE loops](#page-9-0) [Boolean expressions](#page-24-0) [Summation](#page-33-0)

[Basic operations](#page-46-0) [FOR loops](#page-60-0)

### **Alternative** [implementations](#page-68-0)

[WHILE loops as FOR loops](#page-70-0) [Range construction](#page-73-0) [FOR loops with list indexes](#page-78-0) [Changing list elements](#page-83-0) [List comprehension](#page-85-0) [Travessing multiple lists](#page-88-0)

### [Nested lists](#page-92-0)

[Tables as row/column lists](#page-94-0) [Printing objects](#page-100-0) [Extracting sublists](#page-107-0) [Travessing nested lists](#page-115-0) [Some list operations](#page-124-0)

# Basic operations (cont.)

Command  $C.\text{index}(10)$  returns the index corresponding to first element with value 10 (4th element in sample list, with index 3)

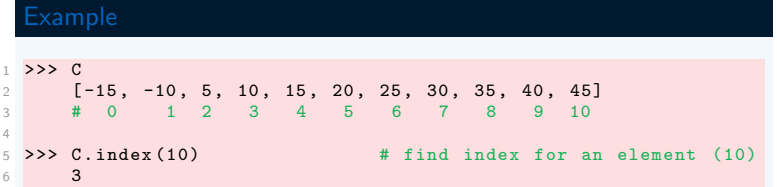

UFC/DC FdP - 2017.1

[WHILE loops](#page-9-0) [Boolean expressions](#page-24-0) [Summation](#page-33-0)

[Basic operations](#page-46-0) [FOR loops](#page-60-0)

### **Alternative** [implementations](#page-68-0)

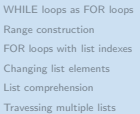

## [Nested lists](#page-92-0)

[Tables as row/column lists](#page-94-0) [Printing objects](#page-100-0) [Extracting sublists](#page-107-0) [Travessing nested lists](#page-115-0) [Some list operations](#page-124-0)

# Basic operations (cont.)

To check if an object with value  $10$  is present as element in some list  $C$ • It is possible to use the boolean expression 10 in C

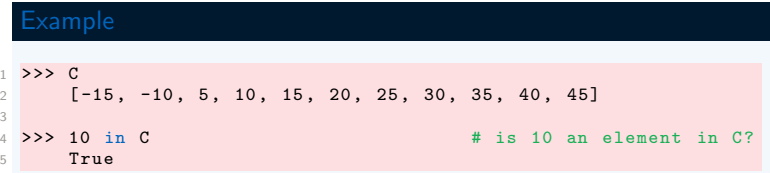

UFC/DC FdP - 2017.1

[WHILE loops](#page-9-0) [Boolean expressions](#page-24-0)

[Summation](#page-33-0)

[Basic operations](#page-46-0)

[FOR loops](#page-60-0)

### **Alternative** [implementations](#page-68-0)

[WHILE loops as FOR loops](#page-70-0) [Range construction](#page-73-0) [FOR loops with list indexes](#page-78-0) [Changing list elements](#page-83-0) [List comprehension](#page-85-0) [Travessing multiple lists](#page-88-0)

## [Nested lists](#page-92-0)

[Tables as row/column lists](#page-94-0) [Printing objects](#page-100-0) [Extracting sublists](#page-107-0) [Travessing nested lists](#page-115-0) [Some list operations](#page-124-0)

# Basic operations (cont.)

Python allows negative indices, which leads to indexing from the right

- $C[-1]$  is the last element of list  $C$
- $C[-2]$  is the element before  $C[-1]$
- $C[-3]$  is the element before  $C[-2]$
- ... and so forth

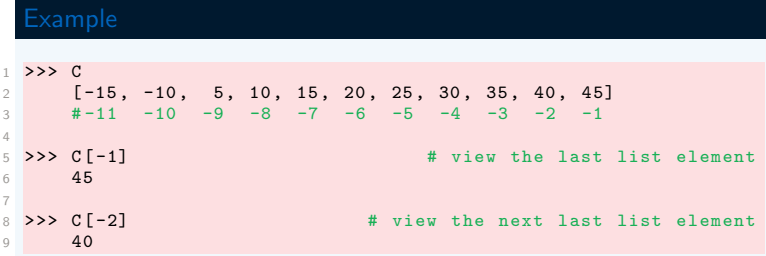

UFC/DC FdP - 2017.1

[WHILE loops](#page-9-0) [Boolean expressions](#page-24-0) [Summation](#page-33-0)

# [Basic operations](#page-46-0)

[FOR loops](#page-60-0)

### **Alternative** [implementations](#page-68-0)

[WHILE loops as FOR loops](#page-70-0) [Range construction](#page-73-0) [FOR loops with list indexes](#page-78-0) [Changing list elements](#page-83-0) [List comprehension](#page-85-0) [Travessing multiple lists](#page-88-0)

## [Nested lists](#page-92-0)

[Tables as row/column lists](#page-94-0) [Printing objects](#page-100-0) [Extracting sublists](#page-107-0) [Travessing nested lists](#page-115-0) [Some list operations](#page-124-0)

# Basic operations (cont.)

Building lists by typing all elements separated by commas is tedious

• Such process that can easily be automated by a loop

# Example

Build a list of degrees from  $-50$  to  $+200$  in steps of 2.5 degrees

```
1 \text{ } C = \lceil 1 \rceilC_vvalue = -503 C max = 200
4
5 while C_value \leq C_ max :
6 C. append (C_value)
7 C_value += 2.5
```
First, an empty list  $([])$ , then a WHILE-loop to append elements

UFC/DC FdP - 2017.1

[WHILE loops](#page-9-0) [Boolean expressions](#page-24-0) [Summation](#page-33-0)

## [Basic operations](#page-46-0)

[FOR loops](#page-60-0)

### **Alternative** [implementations](#page-68-0)

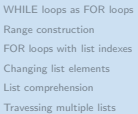

## [Nested lists](#page-92-0)

[Tables as row/column lists](#page-94-0) [Printing objects](#page-100-0) [Extracting sublists](#page-107-0) [Travessing nested lists](#page-115-0) [Some list operations](#page-124-0)

# Basic operations (cont.)

There is a syntax for creating variables that refer to the list elements • List a sequence of variables on the lhs of an assignment to a list

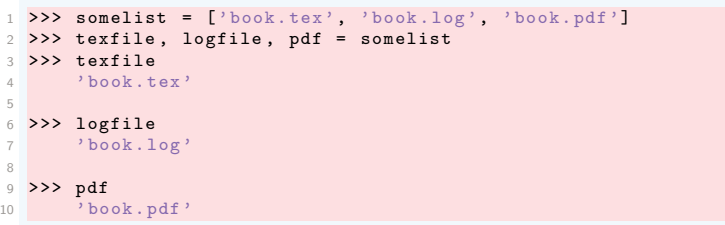

The number of variables must match the number of lists's elements

UFC/DC FdP - 2017.1

[WHILE loops](#page-9-0) [Boolean expressions](#page-24-0) [Summation](#page-33-0)

[Basic operations](#page-46-0) [FOR loops](#page-60-0)

### **Alternative** [implementations](#page-68-0)

[WHILE loops as FOR loops](#page-70-0) [Range construction](#page-73-0) [FOR loops with list indexes](#page-78-0) [Changing list elements](#page-83-0) [List comprehension](#page-85-0) [Travessing multiple lists](#page-88-0)

## [Nested lists](#page-92-0)

[Tables as row/column lists](#page-94-0) [Printing objects](#page-100-0) [Extracting sublists](#page-107-0) [Travessing nested lists](#page-115-0) [Some list operations](#page-124-0)

# Basic operations (cont.)

Some list operations are reached by dot notation  $(C.append(e))$ , while others requires the list object as argument to a function  $(\text{len}(C))$ 

Though C.append behaves like a function, it is a function reached thru a list object, we say that append is a **method** in the list object

There are no strict rules in Python on whether a functionality of an object should be reached through a method or a function

<span id="page-60-0"></span>UFC/DC FdP - 2017.1

## [WHILE loops](#page-3-0)

[WHILE loops](#page-9-0)

[Boolean expressions](#page-24-0)

[Summation](#page-33-0)

[Basic operations](#page-46-0)

## [FOR loops](#page-60-0)

### **Alternative [implementations](#page-68-0)**

- [WHILE loops as FOR loops](#page-70-0) [Range construction](#page-73-0) [FOR loops with list indexes](#page-78-0) [Changing list elements](#page-83-0) [List comprehension](#page-85-0)
- [Travessing multiple lists](#page-88-0)

## [Nested lists](#page-92-0)

- [Tables as row/column lists](#page-94-0) [Printing objects](#page-100-0) [Extracting sublists](#page-107-0) [Travessing nested lists](#page-115-0)
- [Some list operations](#page-124-0)

## **[Tuples](#page-127-0)**

# FOR loops Lists

UFC/DC FdP - 2017.1

[WHILE loops](#page-9-0) [Boolean expressions](#page-24-0) [Summation](#page-33-0)

[Basic operations](#page-46-0) [FOR loops](#page-60-0)

### **Alternative** [implementations](#page-68-0)

[WHILE loops as FOR loops](#page-70-0) [Range construction](#page-73-0) [FOR loops with list indexes](#page-78-0) [Changing list elements](#page-83-0) [List comprehension](#page-85-0) [Travessing multiple lists](#page-88-0)

## [Nested lists](#page-92-0)

[Tables as row/column lists](#page-94-0) [Printing objects](#page-100-0) [Extracting sublists](#page-107-0) [Travessing nested lists](#page-115-0) [Some list operations](#page-124-0)

# FOR loops

When the data are collected in a list, we usually want to perform the same operation on each element in the list

• We need to go through all list elements

Computer languages have a special construct for doing this conveniently

• In Python and other languages this construct is called a FOR-loop

UFC/DC FdP - 2017.1

[WHILE loops](#page-9-0)

[Boolean expressions](#page-24-0)

[Summation](#page-33-0)

[Basic operations](#page-46-0)

[FOR loops](#page-60-0)

### Alternative [implementations](#page-68-0)

[WHILE loops as FOR loops](#page-70-0) [Range construction](#page-73-0) [FOR loops with list indexes](#page-78-0) [Changing list elements](#page-83-0) [List comprehension](#page-85-0) [Travessing multiple lists](#page-88-0)

## [Nested lists](#page-92-0)

[Tables as row/column lists](#page-94-0) [Printing objects](#page-100-0) [Extracting sublists](#page-107-0) [Travessing nested lists](#page-115-0) [Some list operations](#page-124-0)

# FOR loops (cont.)

# Example

2

for C in degrees construct creates a loop over elements in degrees

```
1 \text{ degrees} = [0, 10, 20, 40, 100]
```

```
3 for C in degrees :
4 print 'list element:', C
```

```
print 'The degrees list has', len(degrees), 'elements'
```
- At each pass, variable  $C$  refers to an element in the list, starting with degrees  $[0]$ , proceeding with degrees  $[1]$ , ... and so on
- Looping ends with the last element degrees  $[n-1]$
- $(n$  is the number of list elements,  $len(degrees)$ )

UFC/DC FdP - 2017.1

[WHILE loops](#page-9-0)

[Boolean expressions](#page-24-0)

**[Summation](#page-33-0)** 

[Basic operations](#page-46-0) [FOR loops](#page-60-0)

## Alternative [implementations](#page-68-0)

[WHILE loops as FOR loops](#page-70-0) [Range construction](#page-73-0) [FOR loops with list indexes](#page-78-0) [Changing list elements](#page-83-0) [List comprehension](#page-85-0) [Travessing multiple lists](#page-88-0)

## [Nested lists](#page-92-0)

[Tables as row/column lists](#page-94-0) [Printing objects](#page-100-0) [Extracting sublists](#page-107-0) [Travessing nested lists](#page-115-0) [Some list operations](#page-124-0)

# FOR loops (cont.)

```
1 \text{ degrees} = [0, 10, 20, 40, 100]2
3 for C in degrees :
4
5 print 'list element:'. C
6
7 print 'The degrees list has', len(degrees), 'elements'
```
The FOR-loop specification ends with a colon (:)

After the : comes a block of statements using the current element

- Each statement in the block must be indented
- (As with WHILE-loops)

The fist statement with the same indentation of the for statement is executed as the loop is terminated

UFC/DC FdP - 2017.1

[WHILE loops](#page-9-0) [Boolean expressions](#page-24-0) [Summation](#page-33-0)

[Basic operations](#page-46-0) [FOR loops](#page-60-0)

### Alternative [implementations](#page-68-0)

[WHILE loops as FOR loops](#page-70-0) [Range construction](#page-73-0) [FOR loops with list indexes](#page-78-0) [Changing list elements](#page-83-0) [List comprehension](#page-85-0) [Travessing multiple lists](#page-88-0)

2

## [Nested lists](#page-92-0)

[Tables as row/column lists](#page-94-0) [Printing objects](#page-100-0) [Extracting sublists](#page-107-0) [Travessing nested lists](#page-115-0) [Some list operations](#page-124-0)

# FOR loops (cont.)

To get all details of the program, follow the execution flow by hand

```
1 \text{ degrees} = [0, 10, 20, 40, 100]3 for C in degrees :
4
5 print 'list element:', C
6
7 print 'The degrees list has', len(degrees), 'elements'
```
We first define a list, degrees consisting of 5 elements

• Then, we enter the FOR-loop

In the first pass, C refers to the first element of degrees

• degrees [0], an int object holding value 0 We print 'list element:' and the current C value (0)

No more statements in the block, proceed to next pass

UFC/DC FdP - 2017.1

[WHILE loops](#page-9-0)

[Boolean expressions](#page-24-0)

[Summation](#page-33-0)

[Basic operations](#page-46-0)

# [FOR loops](#page-60-0)

### Alternative [implementations](#page-68-0)

[WHILE loops as FOR loops](#page-70-0) [Range construction](#page-73-0) [FOR loops with list indexes](#page-78-0) [Changing list elements](#page-83-0) [List comprehension](#page-85-0) [Travessing multiple lists](#page-88-0)

## [Nested lists](#page-92-0)

[Tables as row/column lists](#page-94-0) [Printing objects](#page-100-0) [Extracting sublists](#page-107-0) [Travessing nested lists](#page-115-0) [Some list operations](#page-124-0)

# FOR loops (cont.)

```
1 \text{ degrees} = [0, 10, 20, 40, 100]\overline{2}3 for C in degrees :
4
5 print 'list element:'. C
6
7 print 'The degrees list has', len(degrees), 'elements'
```
- C then refers to degrees[1], an int object with value 10, the output now prints 10 after the text
- We proceed with C as 20, 40, until C is 100

After printing list element: with value 100, we go to the statement after the indented loop block, which prints the number of list elements

UFC/DC FdP - 2017.1

[WHILE loops](#page-9-0)

[Boolean expressions](#page-24-0)

[Summation](#page-33-0)

[Basic operations](#page-46-0)

[FOR loops](#page-60-0)

### Alternative **[implementations](#page-68-0)**

[WHILE loops as FOR loops](#page-70-0) [Range construction](#page-73-0) [FOR loops with list indexes](#page-78-0) [Changing list elements](#page-83-0) [List comprehension](#page-85-0) [Travessing multiple lists](#page-88-0)

## [Nested lists](#page-92-0)

[Tables as row/column lists](#page-94-0) [Printing objects](#page-100-0) [Extracting sublists](#page-107-0) [Travessing nested lists](#page-115-0) [Some list operations](#page-124-0)

# FOR loops (cont.)

```
1 \text{ degrees} = [0, 10, 20, 40, 100]2
3 for C in degrees :
4 print 'list element:', C
5 print 'The degrees list has', len(degrees), 'elements'
```
Executing the code returns the output

```
1 list element: 02 list element: 10
3 list element: 20
4 list element: 40
5 list element : 100
6 The degrees list has 5 elements
```
UFC/DC FdP - 2017.1

## [WHILE loops](#page-3-0)

[WHILE loops](#page-9-0)

[Boolean expressions](#page-24-0)

[Summation](#page-33-0)

[Basic operations](#page-46-0)

### [FOR loops](#page-60-0)

### Alternative [implementations](#page-68-0)

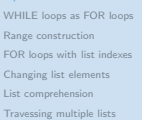

## [Nested lists](#page-92-0)

[Tables as row/column lists](#page-94-0) [Printing objects](#page-100-0) [Extracting sublists](#page-107-0) [Travessing nested lists](#page-115-0) [Some list operations](#page-124-0)

**[Tuples](#page-127-0)** 

With knowledge of lists and FOR-loops over elements in lists, we write a program to collect all degrees Celsius in the table in a list Cdegrees

• Then, a FOR-loop to compute/print corresponding Fahrenheits

```
Cdegrees = [-20, -15, -10, -5, 0, 5, 10, 15, 20, 25, 30, 35, 40]2
3 print ' C F'4
5 for C in Cdegrees :
F = (9.0/5) * C + 327 print \frac{1}{6} %5d %5.1f' % (C, F) # Print C, F would use default
8 8 A format, each number would be # format, each number would be
9 # separated by a blank
1 C F
2 -20 -4.03 -15 5.0
4
5 ... .....
6
7 35 95.0
8 40 104.0
```
<span id="page-68-0"></span>UFC/DC FdP - 2017.1

- [WHILE loops](#page-9-0) [Boolean expressions](#page-24-0)
- [Summation](#page-33-0)

[Basic operations](#page-46-0) [FOR loops](#page-60-0)

### Alternative [implementations](#page-68-0)

[WHILE loops as FOR loops](#page-70-0) [Range construction](#page-73-0) [FOR loops with list indexes](#page-78-0) [Changing list elements](#page-83-0) [List comprehension](#page-85-0) [Travessing multiple lists](#page-88-0)

## [Nested lists](#page-92-0)

- [Tables as row/column lists](#page-94-0) [Printing objects](#page-100-0) [Extracting sublists](#page-107-0) [Travessing nested lists](#page-115-0) [Some list operations](#page-124-0)
- 

# Alternative implementations Loops and lists

UFC/DC FdP - 2017.1

[WHILE loops](#page-9-0) [Boolean expressions](#page-24-0) [Summation](#page-33-0)

[Basic operations](#page-46-0) [FOR loops](#page-60-0)

### **Alternative** [implementations](#page-68-0)

[WHILE loops as FOR loops](#page-70-0) [Range construction](#page-73-0) [FOR loops with list indexes](#page-78-0) [Changing list elements](#page-83-0) [List comprehension](#page-85-0) [Travessing multiple lists](#page-88-0)

### [Nested lists](#page-92-0)

[Tables as row/column lists](#page-94-0) [Printing objects](#page-100-0) [Extracting sublists](#page-107-0) [Travessing nested lists](#page-115-0) [Some list operations](#page-124-0)

# Alternative implementations

# Usually, there are alternative ways to write code that solves a problem

• We explore possible constructs and programs to store numbers in lists and print out tables

<span id="page-70-0"></span>UFC/DC FdP - 2017.1

[WHILE loops](#page-9-0)

[Boolean expressions](#page-24-0)

[Summation](#page-33-0)

[Basic operations](#page-46-0) [FOR loops](#page-60-0)

### **Alternative** [implementations](#page-68-0)

### [WHILE loops as FOR loops](#page-70-0)

[Range construction](#page-73-0) [FOR loops with list indexes](#page-78-0) [Changing list elements](#page-83-0) [List comprehension](#page-85-0) [Travessing multiple lists](#page-88-0)

### [Nested lists](#page-92-0)

[Tables as row/column lists](#page-94-0) [Printing objects](#page-100-0) [Extracting sublists](#page-107-0) [Travessing nested lists](#page-115-0) [Some list operations](#page-124-0)

# WHILE loops as FOR loops Alternative implementations

UFC/DC FdP - 2017.1

[WHILE loops](#page-9-0)

[Boolean expressions](#page-24-0)

[Summation](#page-33-0)

[Basic operations](#page-46-0) [FOR loops](#page-60-0)

### Alternative [implementations](#page-68-0)

[WHILE loops as FOR loops](#page-70-0) [Range construction](#page-73-0)

```
FOR loops with list indexes
Changing list elements
List comprehension
Travessing multiple lists
```
## [Nested lists](#page-92-0)

[Tables as row/column lists](#page-94-0) [Printing objects](#page-100-0) [Extracting sublists](#page-107-0) [Travessing nested lists](#page-115-0) [Some list operations](#page-124-0)

# WHILE loops as FOR loops

Any FOR-loop can be implemented as a WHILE-loop

```
1 for element in somelist :
2 < process element >
```
# becomes

```
1 index = 02 while index < len( somelist ):
3 element = somelist [ index ]
4 <process element>
5 index += 1
```
UFC/DC FdP - 2017.1

[WHILE loops](#page-9-0)

[Boolean expressions](#page-24-0)

**[Summation](#page-33-0)** 

[Basic operations](#page-46-0) [FOR loops](#page-60-0)

Alternative [implementations](#page-68-0)

[WHILE loops as FOR loops](#page-70-0) [Range construction](#page-73-0) [FOR loops with list indexes](#page-78-0) [Changing list elements](#page-83-0) [List comprehension](#page-85-0)

[Travessing multiple lists](#page-88-0)

## [Nested lists](#page-92-0)

[Tables as row/column lists](#page-94-0) [Printing objects](#page-100-0) [Extracting sublists](#page-107-0) [Travessing nested lists](#page-115-0) [Some list operations](#page-124-0)

Printout of the Celsius-Fahrenheit table of temperatures

```
Cdegrees = [-20, -15, -10, -5, 0, 5, 10, 15, 20, 25, 30, 35, 40]2 \text{ index} = 03 print ' C F'4 while index < len( Cdegrees ):
5 C = Cdegrees [ index ]
F = (9.0/5) * C + 327 print '%5d %5.1f' % (C, F)
8 index += 1
```

```
1 Cdegrees = [-20, -15, -10, -5, 0, 5, 10, 15, 20, 25, 30, 35, 40]2 print ' C F'
3 for C in Cdegrees :
4 F = (9.0/5)*C + 325 print '%5d %5.1f' % (C, F)
```

```
C = -202 dC = 5
3 while C <= 40:
\text{4} \quad \text{F} = (9.0/5) * C + 325 print C. F
6 C = C + dC
```
<span id="page-73-0"></span>UFC/DC FdP - 2017.1

[WHILE loops](#page-9-0)

[Boolean expressions](#page-24-0)

[Summation](#page-33-0)

[Basic operations](#page-46-0) [FOR loops](#page-60-0)

### **Alternative** [implementations](#page-68-0)

[WHILE loops as FOR loops](#page-70-0)

### [Range construction](#page-73-0)

[FOR loops with list indexes](#page-78-0)

[Changing list elements](#page-83-0)

[List comprehension](#page-85-0)

[Travessing multiple lists](#page-88-0)

### [Nested lists](#page-92-0)

[Tables as row/column lists](#page-94-0) [Printing objects](#page-100-0) [Extracting sublists](#page-107-0)

[Travessing nested lists](#page-115-0)

[Some list operations](#page-124-0)

# Range construction Alternative implementations

UFC/DC FdP - 2017.1

### [WHILE loops](#page-3-0)

[WHILE loops](#page-9-0)

[Boolean expressions](#page-24-0)

[Summation](#page-33-0)

[Basic operations](#page-46-0) [FOR loops](#page-60-0)

### Alternative [implementations](#page-68-0)

[WHILE loops as FOR loops](#page-70-0)

### [Range construction](#page-73-0)

[FOR loops with list indexes](#page-78-0) [Changing list elements](#page-83-0) [List comprehension](#page-85-0) [Travessing multiple lists](#page-88-0)

## [Nested lists](#page-92-0)

[Tables as row/column lists](#page-94-0) [Printing objects](#page-100-0) [Extracting sublists](#page-107-0) [Travessing nested lists](#page-115-0) [Some list operations](#page-124-0)

# Range construction

It is tedious to manually type the many elements in Cdegrees

• We should use a loop to automate the list construction

The range construction is a particularly useful tool for such a task

# Definition

range(n) generates integers in  $[0, n-1]$ , integer *n* is not included  $\bullet$  0, 1, 2, ..., n-1

range(start, stop, step) generates a sequence of integers

• start, start+step, start+2\*step up to stop (not included)

range(start, stop) is the same as range(start, stop, 1)

UFC/DC FdP - 2017.1

[WHILE loops](#page-9-0)

[Boolean expressions](#page-24-0)

[Summation](#page-33-0)

[Basic operations](#page-46-0) [FOR loops](#page-60-0)

### **Alternative** [implementations](#page-68-0)

### [WHILE loops as FOR loops](#page-70-0)

### [Range construction](#page-73-0)

[FOR loops with list indexes](#page-78-0) [Changing list elements](#page-83-0) [List comprehension](#page-85-0)

[Travessing multiple lists](#page-88-0)

### [Nested lists](#page-92-0)

[Tables as row/column lists](#page-94-0) [Printing objects](#page-100-0) [Extracting sublists](#page-107-0) [Travessing nested lists](#page-115-0) [Some list operations](#page-124-0)

# Range construction (cont.)

- range(2, 8, 3) returns 2 and  $2+(1*3)=5$  (but not  $8 = 2+(2*3)$ )
- range(1, 11, 2) returns 1,  $3 = 1+(1*2)$ ,  $5 = 1+(2*2)$ ,
	- $7 = 1+(3*2), 9 = 1 + (4*2)$

UFC/DC FdP - 2017.1

[WHILE loops](#page-9-0)

[Boolean expressions](#page-24-0)

[Summation](#page-33-0)

[Basic operations](#page-46-0) [FOR loops](#page-60-0)

# Alternative

[WHILE loops as FOR loops](#page-70-0)

### [Range construction](#page-73-0)

[FOR loops with list indexes](#page-78-0) [Changing list elements](#page-83-0) [List comprehension](#page-85-0) [Travessing multiple lists](#page-88-0)

## [Nested lists](#page-92-0)

[Tables as row/column lists](#page-94-0) [Printing objects](#page-100-0) [Extracting sublists](#page-107-0) [Travessing nested lists](#page-115-0) [Some list operations](#page-124-0)

# Range construction (cont.)

A FOR-loop over integers generated by range

```
1 for i in range (start, stop, step):
```
2 ...

We use it to create a list Cdegrees with values  $[-20, -15, \ldots, 40]$ 

```
1 Cdegrees = []
2 for C in range ( -20 , 45 , 5) :
3 Cdegrees . append (C)
4
5 # or just
6 Cdegrees = range (-20, 45, 5)
```
Note that, to include 40, the upper limit must be greater than 40

UFC/DC FdP - 2017.1

[WHILE loops](#page-9-0)

[Boolean expressions](#page-24-0)

[Summation](#page-33-0)

[Basic operations](#page-46-0) [FOR loops](#page-60-0)

### Alternative [implementations](#page-68-0)

[WHILE loops as FOR loops](#page-70-0)

### [Range construction](#page-73-0)

[FOR loops with list indexes](#page-78-0) [Changing list elements](#page-83-0) [List comprehension](#page-85-0) [Travessing multiple lists](#page-88-0)

## [Nested lists](#page-92-0)

[Tables as row/column lists](#page-94-0) [Printing objects](#page-100-0) [Extracting sublists](#page-107-0) [Travessing nested lists](#page-115-0) [Some list operations](#page-124-0)

# Range construction (cont.)

# Example

Suppose we want to create Cdegrees as  $[-10,-7.5,-5,\ldots,40]$ 

• This time we cannot use range directly, because range can only create integers and we have decimal degrees

In this more general case, we introduce an **integer counter** i and generate the C values by  $C = -10 + i \cdot 2.5$ , for  $i = 0, 1, 2, \ldots, 20$ 

```
1 Cdegrees = []
\overline{2}3 for i in range(0, 21):
4 C = -10 + i * 2.55 Cdegrees . append (C)
```
<span id="page-78-0"></span>UFC/DC FdP - 2017.1

[WHILE loops](#page-9-0)

[Boolean expressions](#page-24-0)

[Summation](#page-33-0)

[Basic operations](#page-46-0) [FOR loops](#page-60-0)

### **Alternative** [implementations](#page-68-0)

[WHILE loops as FOR loops](#page-70-0) [Range construction](#page-73-0)

### [FOR loops with list indexes](#page-78-0)

[Changing list elements](#page-83-0) [List comprehension](#page-85-0) [Travessing multiple lists](#page-88-0)

### [Nested lists](#page-92-0)

[Tables as row/column lists](#page-94-0) [Printing objects](#page-100-0) [Extracting sublists](#page-107-0) [Travessing nested lists](#page-115-0) [Some list operations](#page-124-0)

# FOR loops with list indexes Alternative implementations

UFC/DC FdP - 2017.1

[WHILE loops](#page-9-0)

[Boolean expressions](#page-24-0)

[Summation](#page-33-0)

[Basic operations](#page-46-0) [FOR loops](#page-60-0)

### Alternative [implementations](#page-68-0)

[WHILE loops as FOR loops](#page-70-0) [Range construction](#page-73-0) [FOR loops with list indexes](#page-78-0) [Changing list elements](#page-83-0) [List comprehension](#page-85-0)

[Travessing multiple lists](#page-88-0)

## [Nested lists](#page-92-0)

[Tables as row/column lists](#page-94-0) [Printing objects](#page-100-0) [Extracting sublists](#page-107-0) [Travessing nested lists](#page-115-0) [Some list operations](#page-124-0)

# FOR-loops with list indexes

Instead of iterating over a list directly with the usual construction

```
for element in somelist:
```
2 ...

we can iterate over list indices and index the list inside the loop

```
for i in range (len(somelist)):
2 element = somelist [i]
3 ...
```
- len(somelist) returns the length of somelist
- Indices start at 0, the largest legal index is  $len(somelist)-1$
- range(len(somelist)) gives indices 0, 1, ..., len(somelist)-1

UFC/DC FdP - 2017.1

Example

### [WHILE loops](#page-3-0)

[WHILE loops](#page-9-0)

[Boolean expressions](#page-24-0)

**[Summation](#page-33-0)** 

[Basic operations](#page-46-0) [FOR loops](#page-60-0)

```
Alternative
implementations
WHILE loops as FOR loops
Range construction
FOR loops with list indexes
Changing list elements
List comprehension
Travessing multiple lists
Nested lists
Tables as row/column lists
Printing objects
Extracting sublists
Travessing nested lists
Some list operations
Tuples
                   1 n = 212 \frac{C_{\text{min}}}{dC} = -10; C_{\text{max}} = 40 # min and max C<br>2 \frac{dC}{dC} = (C_{\text{max}} - C_{\text{min}})/f \cdot 100t(n-1) # increment in C
                   3 \text{ dC} = (C \text{ max } - C \text{ min })/ float (n-1)4
                   5 Cdegrees = [] \qquad # builds the C list
                   6 for i in range (0, n):
                   7 \quad C = -10 + i*AC8 Cdegrees.append (C)
                   9
                  10 Fdegrees = [] \qquad # builds the F list
                  11 for C in Cdegrees :
                  F = (9.0/5) * C + 3213 Fdegrees . append (F)
                  14
                  15 for i in range ( len( Cdegrees ) ): # builds the joint table
                  16 C = Cdegrees [i]
                  17 F = Fdegrees[i]18 print '%5.1f %5.1f' % (C, F)
```
# FOR loops with list indexes (cont.)

Iterating over loop indices is useful when we need to process two lists

Create lists Cdegrees and Fdegrees, then make a list to write a table • The table must have Cdegrees and Fdegrees as its columns

# Iterating over a loop index is convenient in the final list

UFC/DC FdP - 2017.1

[WHILE loops](#page-9-0) [Boolean expressions](#page-24-0) [Summation](#page-33-0)

[Basic operations](#page-46-0) [FOR loops](#page-60-0)

### **Alternative** [implementations](#page-68-0)

[WHILE loops as FOR loops](#page-70-0) [Range construction](#page-73-0) [FOR loops with list indexes](#page-78-0)

[Changing list elements](#page-83-0) [List comprehension](#page-85-0) [Travessing multiple lists](#page-88-0)

## [Nested lists](#page-92-0)

[Tables as row/column lists](#page-94-0) [Printing objects](#page-100-0) [Extracting sublists](#page-107-0) [Travessing nested lists](#page-115-0) [Some list operations](#page-124-0)

# FOR loops with list indexes (cont.)

Instead of appending new elements to the lists, we can start with lists of correct size, containing zeros, and index the lists to fill in actual values

# Definition

To create a list of length  $n$  consisting of zeros

1 somelist =  $[0]*n$ 

UFC/DC FdP - 2017.1

[WHILE loops](#page-9-0)

[Boolean expressions](#page-24-0)

[Summation](#page-33-0)

[Basic operations](#page-46-0) [FOR loops](#page-60-0)

### Alternative [implementations](#page-68-0)

[WHILE loops as FOR loops](#page-70-0) [Range construction](#page-73-0) [FOR loops with list indexes](#page-78-0) [Changing list elements](#page-83-0)

[List comprehension](#page-85-0) [Travessing multiple lists](#page-88-0)

## [Nested lists](#page-92-0)

[Tables as row/column lists](#page-94-0) [Printing objects](#page-100-0) [Extracting sublists](#page-107-0) [Travessing nested lists](#page-115-0) [Some list operations](#page-124-0)

# FOR loops with list indexes (cont.)

# Example

```
1 \, C_{min} = -102 C_{max} = 40dC = (C \max - C \min) / f \cdot 1 \leq f(n-1) \leq f(n-1) \leq f(n-1) \leq f(n-1)4
5 Cdegrees = [0]*n # must be of correct length
6 for i in range (len (Cdegrees)):
7 Cdegrees [i] = -10 + i*dC8
\Omega10 Fdegrees = [0]*n \qquad \qquad \qquad \qquad \qquad \qquad \qquad \qquad \qquad \qquad \qquad \qquad \qquad \qquad \qquad \qquad \qquad \qquad \qquad \qquad \qquad \qquad \qquad \qquad \qquad \qquad \qquad \qquad \qquad \qquad \qquad \qquad \qquad 
11 for i in range (len (Cdegrees)):
12 Fdegrees [i] = (9.0/5) * Cdegrees [i] + 32
13
14 for i in range (len (Cdegrees)):
15 print \sqrt[3]{5.1f} %5.1f' % (Cdegrees [i], Fdegrees [i])
```
<span id="page-83-0"></span>UFC/DC FdP - 2017.1

[WHILE loops](#page-9-0)

[Boolean expressions](#page-24-0)

[Summation](#page-33-0)

[Basic operations](#page-46-0) [FOR loops](#page-60-0)

### **Alternative** [implementations](#page-68-0)

[WHILE loops as FOR loops](#page-70-0) [Range construction](#page-73-0) [FOR loops with list indexes](#page-78-0)

### [Changing list elements](#page-83-0)

[List comprehension](#page-85-0) [Travessing multiple lists](#page-88-0)

### [Nested lists](#page-92-0)

- [Tables as row/column lists](#page-94-0) [Printing objects](#page-100-0) [Extracting sublists](#page-107-0)
- [Travessing nested lists](#page-115-0)
- [Some list operations](#page-124-0)

# Changing list elements Alternative implementations

UFC/DC FdP - 2017.1

[WHILE loops](#page-9-0)

[Boolean expressions](#page-24-0) [Summation](#page-33-0)

[Basic operations](#page-46-0) [FOR loops](#page-60-0)

### Alternative [implementations](#page-68-0)

[WHILE loops as FOR loops](#page-70-0) [Range construction](#page-73-0) [FOR loops with list indexes](#page-78-0) [Changing list elements](#page-83-0)

[List comprehension](#page-85-0) [Travessing multiple lists](#page-88-0)

## [Nested lists](#page-92-0)

[Tables as row/column lists](#page-94-0) [Printing objects](#page-100-0) [Extracting sublists](#page-107-0) [Travessing nested lists](#page-115-0) [Some list operations](#page-124-0)

# Changing list elements

We want to change Cdegrees by adding 5 (degrees) to its elements

```
for i in range (len(Cdegrees)):
2 Cdegrees [i] += 5
```
Variable c can only be used to read list elements, not change them

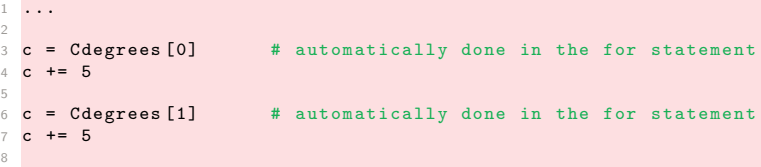

## Remark

9 ...

To change a list element, must used an assignment of the form

 $Cdegrees$   $[i]$  =  $\dots$   $\qquad$   $\qquad$ 

<span id="page-85-0"></span>UFC/DC FdP - 2017.1

[WHILE loops](#page-9-0)

[Boolean expressions](#page-24-0)

[Summation](#page-33-0)

[Basic operations](#page-46-0) [FOR loops](#page-60-0)

### **Alternative** [implementations](#page-68-0)

[WHILE loops as FOR loops](#page-70-0) [Range construction](#page-73-0) [FOR loops with list indexes](#page-78-0) [Changing list elements](#page-83-0)

## [List comprehension](#page-85-0)

[Travessing multiple lists](#page-88-0)

### [Nested lists](#page-92-0)

[Tables as row/column lists](#page-94-0) [Printing objects](#page-100-0) [Extracting sublists](#page-107-0)

[Travessing nested lists](#page-115-0)

[Some list operations](#page-124-0)

# List comprehension Alternative implementations

UFC/DC FdP - 2017.1

[WHILE loops](#page-9-0)

[Boolean expressions](#page-24-0)

[Summation](#page-33-0)

[Basic operations](#page-46-0) [FOR loops](#page-60-0)

### Alternative [implementations](#page-68-0)

[WHILE loops as FOR loops](#page-70-0) [Range construction](#page-73-0) [FOR loops with list indexes](#page-78-0) [Changing list elements](#page-83-0)

## [List comprehension](#page-85-0)

[Travessing multiple lists](#page-88-0)

## [Nested lists](#page-92-0)

[Tables as row/column lists](#page-94-0) [Printing objects](#page-100-0) [Extracting sublists](#page-107-0) [Travessing nested lists](#page-115-0) [Some list operations](#page-124-0)

# List comprehension

Running through a list and for each element create a new element in another list is a frequently encountered task

- Python has a special compact syntax for this
- List comprehension

## Definition

The general syntax for list comprehension is summarised as

```
newlist = [E(e) for e in list]
```
where  $E(e)$  is an expression involving element e of list list

UFC/DC FdP - 2017.1

## [WHILE loops](#page-3-0)

[WHILE loops](#page-9-0)

[Boolean expressions](#page-24-0)

[Summation](#page-33-0)

[Basic operations](#page-46-0) [FOR loops](#page-60-0)

### **Alternative** [implementations](#page-68-0)

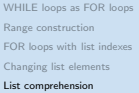

[Travessing multiple lists](#page-88-0)

## [Nested lists](#page-92-0)

[Tables as row/column lists](#page-94-0) [Printing objects](#page-100-0) [Extracting sublists](#page-107-0) [Travessing nested lists](#page-115-0) [Some list operations](#page-124-0)

## **[Tuples](#page-127-0)**

# List comprehension (cont.)

 $\overline{2}$ 

4

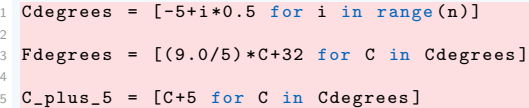

<span id="page-88-0"></span>UFC/DC FdP - 2017.1

[WHILE loops](#page-9-0)

[Boolean expressions](#page-24-0)

[Summation](#page-33-0)

[Basic operations](#page-46-0) [FOR loops](#page-60-0)

### **Alternative** [implementations](#page-68-0)

[WHILE loops as FOR loops](#page-70-0) [Range construction](#page-73-0) [FOR loops with list indexes](#page-78-0) [Changing list elements](#page-83-0) [List comprehension](#page-85-0)

## [Travessing multiple lists](#page-88-0)

### [Nested lists](#page-92-0)

[Tables as row/column lists](#page-94-0) [Printing objects](#page-100-0) [Extracting sublists](#page-107-0) [Travessing nested lists](#page-115-0) [Some list operations](#page-124-0)

# Travessing multiple lists Alternative implementations

UFC/DC FdP - 2017.1

[WHILE loops](#page-9-0) [Boolean expressions](#page-24-0)

[Summation](#page-33-0)

[Basic operations](#page-46-0) [FOR loops](#page-60-0)

### Alternative [implementations](#page-68-0)

[WHILE loops as FOR loops](#page-70-0) [Range construction](#page-73-0) [FOR loops with list indexes](#page-78-0) [Changing list elements](#page-83-0) [List comprehension](#page-85-0) [Travessing multiple lists](#page-88-0)

## [Nested lists](#page-92-0)

[Tables as row/column lists](#page-94-0) [Printing objects](#page-100-0) [Extracting sublists](#page-107-0) [Travessing nested lists](#page-115-0) [Some list operations](#page-124-0)

# Travessing multiple lists

We may use Cdegrees and Fdegrees lists to make a table

• We need to traverse both arrays

A for element in list construction is not suitable here

• It extracts elements from one list only

A solution is to use a FOR-loop over the integer indices

• So that we can index both lists

```
1 for i in range (len (Cdegrees)):
  print '%5d %5.1f' % (Cdegrees [i], Fdegrees [i])
```
UFC/DC FdP - 2017.1

[WHILE loops](#page-9-0) [Boolean expressions](#page-24-0)

[Summation](#page-33-0)

[Basic operations](#page-46-0) [FOR loops](#page-60-0)

**Alternative** 

[WHILE loops as FOR loops](#page-70-0) [Range construction](#page-73-0) [FOR loops with list indexes](#page-78-0) [Changing list elements](#page-83-0) [List comprehension](#page-85-0) [Travessing multiple lists](#page-88-0)

## [Nested lists](#page-92-0)

[Tables as row/column lists](#page-94-0) [Printing objects](#page-100-0) [Extracting sublists](#page-107-0) [Travessing nested lists](#page-115-0) [Some list operations](#page-124-0)

# Travessing multiple lists (cont.)

It often happens that two or more lists need be traversed simultaneously

## Definition

As an alternative to the loop over indices, Python offers a special syntax

```
1 for e1, e2, e3, \dots in zip(list1, list2, list3, \dots):
   # work with element e1 from list1, element e2 from list2,
```
The zip function turns n lists (list1, list2,  $\dots$ ) into a single list of n-tuples, in which each n-tuple (e1, e2,  $\dots$ ) has its first element (e1) from the first list  $(list1)$ , second element e2 from second list  $list2$ , ...

Note: The loop stops when the end of the shortest list is reached

UFC/DC FdP - 2017.1

[WHILE loops](#page-9-0)

[Boolean expressions](#page-24-0)

[Summation](#page-33-0)

[Basic operations](#page-46-0) [FOR loops](#page-60-0)

### **Alternative** [implementations](#page-68-0)

[WHILE loops as FOR loops](#page-70-0) [Range construction](#page-73-0) [FOR loops with list indexes](#page-78-0) [Changing list elements](#page-83-0) [List comprehension](#page-85-0) [Travessing multiple lists](#page-88-0)

### [Nested lists](#page-92-0)

[Tables as row/column lists](#page-94-0) [Printing objects](#page-100-0) [Extracting sublists](#page-107-0) [Travessing nested lists](#page-115-0) [Some list operations](#page-124-0)

# Travessing multiple lists (cont.)

```
1 table = [1]2 for C, F in zip(Cdegrees, Fdegrees):
3 print '%5d %5.1f' % (C, F)
```
 $1$  table =  $[[C, F]$  for  $C, F$  in zip(Cdegrees, Fdegrees)]

<span id="page-92-0"></span>UFC/DC FdP - 2017.1

[WHILE loops](#page-9-0)

[Boolean expressions](#page-24-0)

[Summation](#page-33-0)

[Basic operations](#page-46-0) [FOR loops](#page-60-0)

### **Alternative [implementations](#page-68-0)**

[WHILE loops as FOR loops](#page-70-0) [Range construction](#page-73-0) [FOR loops with list indexes](#page-78-0) [Changing list elements](#page-83-0) [List comprehension](#page-85-0) [Travessing multiple lists](#page-88-0)

## [Nested lists](#page-92-0)

- [Tables as row/column lists](#page-94-0) [Printing objects](#page-100-0) [Extracting sublists](#page-107-0) [Travessing nested lists](#page-115-0) [Some list operations](#page-124-0)
- **[Tuples](#page-127-0)**

# Nested lists Loops and lists

UFC/DC FdP - 2017.1

[WHILE loops](#page-9-0) [Boolean expressions](#page-24-0) [Summation](#page-33-0)

[Basic operations](#page-46-0) [FOR loops](#page-60-0)

### **Alternative** [implementations](#page-68-0)

[WHILE loops as FOR loops](#page-70-0) [Range construction](#page-73-0) [FOR loops with list indexes](#page-78-0) [Changing list elements](#page-83-0) [List comprehension](#page-85-0) [Travessing multiple lists](#page-88-0)

### [Nested lists](#page-92-0)

[Tables as row/column lists](#page-94-0) [Printing objects](#page-100-0) [Extracting sublists](#page-107-0) [Travessing nested lists](#page-115-0) [Some list operations](#page-124-0)

# Nested lists

# Nested lists are list objects in which list elements can be list objects themselves

Examples motivate the need for nested lists

• We shall illustrate some basic operations

<span id="page-94-0"></span>UFC/DC FdP - 2017.1

## [WHILE loops](#page-3-0)

- [WHILE loops](#page-9-0)
- [Boolean expressions](#page-24-0)
- [Summation](#page-33-0)

[Basic operations](#page-46-0) [FOR loops](#page-60-0)

### **Alternative** [implementations](#page-68-0)

[WHILE loops as FOR loops](#page-70-0) [Range construction](#page-73-0) [FOR loops with list indexes](#page-78-0) [Changing list elements](#page-83-0) [List comprehension](#page-85-0) [Travessing multiple lists](#page-88-0)

## [Nested lists](#page-92-0)

[Tables as row/column lists](#page-94-0) [Printing objects](#page-100-0) [Extracting sublists](#page-107-0) [Travessing nested lists](#page-115-0) [Some list operations](#page-124-0)

## **[Tuples](#page-127-0)**

# A table as a row or column list Nested lists

UFC/DC FdP - 2017.1

- [WHILE loops](#page-9-0) [Boolean expressions](#page-24-0) [Summation](#page-33-0)
- 
- [Basic operations](#page-46-0) [FOR loops](#page-60-0)

# **Alternative**

[WHILE loops as FOR loops](#page-70-0) [Range construction](#page-73-0) [FOR loops with list indexes](#page-78-0) [Changing list elements](#page-83-0) [List comprehension](#page-85-0) [Travessing multiple lists](#page-88-0)

## [Nested lists](#page-92-0)

- [Tables as row/column lists](#page-94-0) [Printing objects](#page-100-0) [Extracting sublists](#page-107-0) [Travessing nested lists](#page-115-0) [Some list operations](#page-124-0)
- 

# A table as a row or column list

In our table of data we used one separate list for each table column With  $n$  columns, we need  $n$  list objects to handle table data

- We think of a table as one entity, not a collection of  $n$  columns
- It would be natural to use one argument for the whole table
- Achieved by using a **nested list**, each entry in the list is a list itself
- A table object is a list of lists, either
	- a list of the row elements of the table, or
	- a list of the column elements of the table

UFC/DC FdP - 2017.1

[WHILE loops](#page-9-0)

[Boolean expressions](#page-24-0)

[Summation](#page-33-0)

[Basic operations](#page-46-0) [FOR loops](#page-60-0)

### **Alternative** [implementations](#page-68-0)

[WHILE loops as FOR loops](#page-70-0) [Range construction](#page-73-0) [FOR loops with list indexes](#page-78-0) [Changing list elements](#page-83-0) [List comprehension](#page-85-0) [Travessing multiple lists](#page-88-0)

## [Nested lists](#page-92-0)

[Tables as row/column lists](#page-94-0) [Printing objects](#page-100-0) [Extracting sublists](#page-107-0) [Travessing nested lists](#page-115-0) [Some list operations](#page-124-0)

# A table as a row or column list (cont.)

# Example

3

```
C \cdot \text{degrees} = \text{range}(-20, 41, 5) # -20, -15, ..., 35, 40Fdegrees = [(9.0/5)*C + 32 for C in Cdegrees]
```

```
4 table = [ Cdegrees , Fdegrees ]
```
This table is a list of two columns, and each column is a list of numbers

# With  $table[0]$ , we access the first element in the table

• The Cdegrees list

table[0][2] is the third element in the first element

• Cdegrees[2]

UFC/DC FdP - 2017.1

[WHILE loops](#page-9-0) [Boolean expressions](#page-24-0) [Summation](#page-33-0)

[Basic operations](#page-46-0) [FOR loops](#page-60-0)

### Alternative [implementations](#page-68-0)

[WHILE loops as FOR loops](#page-70-0) [Range construction](#page-73-0) [FOR loops with list indexes](#page-78-0) [Changing list elements](#page-83-0) [List comprehension](#page-85-0) [Travessing multiple lists](#page-88-0)

## [Nested lists](#page-92-0)

[Tables as row/column lists](#page-94-0) [Printing objects](#page-100-0) [Extracting sublists](#page-107-0) [Travessing nested lists](#page-115-0) [Some list operations](#page-124-0)

# A table as a row or column list (cont.)

For tabular data with rows and columns, usually the convention is

• The underlying data are a nested list, in which the first index counts the rows and the second index counts the columns

To obtain this, we must construct  $table$  as a list of  $[C, F]$  pairs

• The first index will then run over rows  $[C, F]$ 

```
table = []2 for C, F in zip(Cdegrees, Fdegrees):
3 table. append ([C, F])
```

```
or, more compactly
```
 $table = [[C, F] for C, F in zip(Cdegrees, Fdegrees)]$ 

This construction is based on looping through pairs  $C$  and  $F$ 

• At each pass, we create a list element  $[C, F]$ 

UFC/DC FdP - 2017.1

- [WHILE loops](#page-9-0) [Boolean expressions](#page-24-0)
- 
- [Summation](#page-33-0)
- 
- [Basic operations](#page-46-0) [FOR loops](#page-60-0)

### **Alternative** [implementations](#page-68-0)

[WHILE loops as FOR loops](#page-70-0) [Range construction](#page-73-0) [FOR loops with list indexes](#page-78-0) [Changing list elements](#page-83-0) [List comprehension](#page-85-0) [Travessing multiple lists](#page-88-0)

## [Nested lists](#page-92-0)

- [Tables as row/column lists](#page-94-0) [Printing objects](#page-100-0) [Extracting sublists](#page-107-0)
- [Travessing nested lists](#page-115-0)
- [Some list operations](#page-124-0)
- 

# A table as a row or column list (cont.)

## table =  $[[C, F]$  for C, F in zip(Cdegrees, Fdegrees)]

- table[1] is the second element in table, a [C, F] pair
- With table[1][0], we access the C value
- With  $table[1][1]$ , we access the F value

UFC/DC FdP - 2017.1

[WHILE loops](#page-9-0)

[Boolean expressions](#page-24-0)

[Summation](#page-33-0)

[Basic operations](#page-46-0) [FOR loops](#page-60-0)

# **Alternative**

[WHILE loops as FOR loops](#page-70-0) [Range construction](#page-73-0) [FOR loops with list indexes](#page-78-0) [Changing list elements](#page-83-0) [List comprehension](#page-85-0)

[Travessing multiple lists](#page-88-0)

## [Nested lists](#page-92-0)

[Tables as row/column lists](#page-94-0) [Printing objects](#page-100-0) [Extracting sublists](#page-107-0) [Travessing nested lists](#page-115-0) [Some list operations](#page-124-0)

# A list of columns and a list of pairs

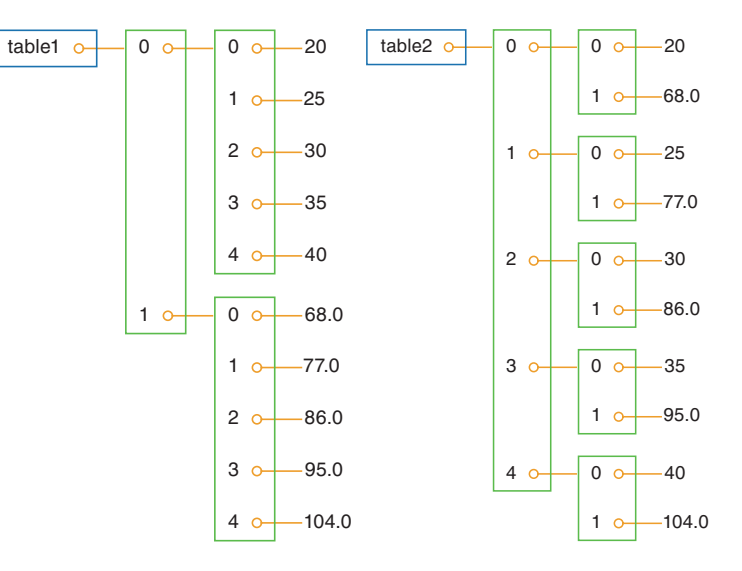

The first index looks up an element in the outer list

• This element can be indexed with the second index

<span id="page-100-0"></span>UFC/DC FdP - 2017.1

[WHILE loops](#page-9-0)

[Boolean expressions](#page-24-0)

[Summation](#page-33-0)

### [Lists](#page-43-0)

[Basic operations](#page-46-0) [FOR loops](#page-60-0)

### **Alternative [implementations](#page-68-0)**

[WHILE loops as FOR loops](#page-70-0) [Range construction](#page-73-0) [FOR loops with list indexes](#page-78-0) [Changing list elements](#page-83-0) [List comprehension](#page-85-0)

[Travessing multiple lists](#page-88-0)

## [Nested lists](#page-92-0)

[Tables as row/column lists](#page-94-0)

### [Printing objects](#page-100-0)

[Extracting sublists](#page-107-0) [Travessing nested lists](#page-115-0) [Some list operations](#page-124-0)

**[Tuples](#page-127-0)** 

# Printing objects Nested lists

UFC/DC FdP - 2017.1

[WHILE loops](#page-9-0) [Boolean expressions](#page-24-0) [Summation](#page-33-0)

[Basic operations](#page-46-0) [FOR loops](#page-60-0)

### **Alternative** [implementations](#page-68-0)

[WHILE loops as FOR loops](#page-70-0) [Range construction](#page-73-0) [FOR loops with list indexes](#page-78-0) [Changing list elements](#page-83-0) [List comprehension](#page-85-0) [Travessing multiple lists](#page-88-0)

## [Nested lists](#page-92-0)

[Tables as row/column lists](#page-94-0) [Printing objects](#page-100-0) [Extracting sublists](#page-107-0)

[Travessing nested lists](#page-115-0) [Some list operations](#page-124-0)

# Printing objects

To immediately view the nested list table, we may write print table

• Any object obj can be printed to screen by print obj

The output is usually one line, which may be very long with packed lists

# Example

A long list, like the table variable, needs a long line when printed  $[[-20, -4.0], [-15, 5.0], [-10, 14.0], \ldots, [40, 104.0]]$ 

Splitting the output over shorter lines makes the layout more readable

UFC/DC FdP - 2017.1

## [WHILE loops](#page-3-0)

- [WHILE loops](#page-9-0)
- [Boolean expressions](#page-24-0)
- [Summation](#page-33-0)

[Basic operations](#page-46-0) [FOR loops](#page-60-0)

### **Alternative** [implementations](#page-68-0)

[WHILE loops as FOR loops](#page-70-0) [Range construction](#page-73-0) [FOR loops with list indexes](#page-78-0) [Changing list elements](#page-83-0) [List comprehension](#page-85-0) [Travessing multiple lists](#page-88-0)

lists

## [Nested lists](#page-92-0)

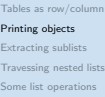

**[Tuples](#page-127-0)** 

# Printing objects (cont.)

# The pprint module offers a pretty print embellishing functionality

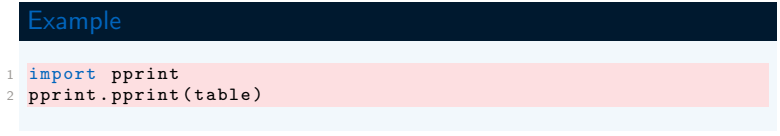

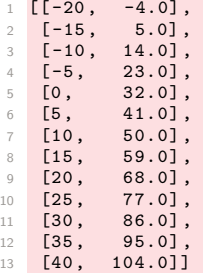

UFC/DC FdP - 2017.1

[WHILE loops](#page-9-0)

[Boolean expressions](#page-24-0)

**[Summation](#page-33-0)** 

[Basic operations](#page-46-0) [FOR loops](#page-60-0)

### Alternative [implementations](#page-68-0)

[WHILE loops as FOR loops](#page-70-0) [Range construction](#page-73-0) [FOR loops with list indexes](#page-78-0) [Changing list elements](#page-83-0) [List comprehension](#page-85-0) [Travessing multiple lists](#page-88-0)

## [Nested lists](#page-92-0)

[Tables as row/column lists](#page-94-0) [Printing objects](#page-100-0) [Extracting sublists](#page-107-0) [Travessing nested lists](#page-115-0) [Some list operations](#page-124-0)

# Printing objects (cont.)

The book offers a modified pprint module, named scitools.pprint2

- Format control over printing of float objects in list objects
- scitools.pprint2.float\_format, as printf format string

# Example

How the output format of real numbers can be changed

```
1 >>> import pprint, scitools.pprint2
2 >>> somelist = [15.8, 10.2, 1.7]3 >>> pprint . pprint ( somelist )
4 [15.800000000000001, [0.20000000000000001, 1.7]]
5
6 >>> scitools . pprint2 . pprint ( somelist )
7 [15.8 , [0.2 , 1.7]]
8
9 >>> # default output is \frac{9}{6}g', change this to
10 >>> scitools.pprint2.float format = ' %.2e'
11 >>> scitools.pprint2.pprint(somelist)
12 [1.58e +01, [2.00e -01, 1.70e +00]]
```
UFC/DC FdP - 2017.1

[WHILE loops](#page-9-0) [Boolean expressions](#page-24-0) [Summation](#page-33-0)

[Basic operations](#page-46-0) [FOR loops](#page-60-0)

### **Alternative** [implementations](#page-68-0)

[WHILE loops as FOR loops](#page-70-0) [Range construction](#page-73-0) [FOR loops with list indexes](#page-78-0) [Changing list elements](#page-83-0) [List comprehension](#page-85-0) [Travessing multiple lists](#page-88-0)

## [Nested lists](#page-92-0)

- [Tables as row/column lists](#page-94-0) [Printing objects](#page-100-0)
- [Extracting sublists](#page-107-0) [Travessing nested lists](#page-115-0)
- [Some list operations](#page-124-0)
- 

# Printing objects (cont.)

# The pprint module writes floating-point numbers with lots of digits

• To explicitly facilitate detection of round-off errors

Many find this type of output annoying and prefer the default output

• scitools.pprint2 returns a conventional output

UFC/DC FdP - 2017.1

- [WHILE loops](#page-9-0)
- [Boolean expressions](#page-24-0)
- [Summation](#page-33-0)

[Basic operations](#page-46-0) [FOR loops](#page-60-0)

### **Alternative** [implementations](#page-68-0)

- [WHILE loops as FOR loops](#page-70-0) [Range construction](#page-73-0) [FOR loops with list indexes](#page-78-0) [Changing list elements](#page-83-0) [List comprehension](#page-85-0)
- [Travessing multiple lists](#page-88-0)

## [Nested lists](#page-92-0)

[Tables as row/column lists](#page-94-0) [Printing objects](#page-100-0)

[Extracting sublists](#page-107-0) [Travessing nested lists](#page-115-0) [Some list operations](#page-124-0)

# Printing objects (cont.)

# pprint and scitools.pprint2 modules have function pformat

- It works as pprint
- It returns a formatted string, rather than printing a string

```
1 s = pprint. pformat (somelist)
2 print s
```
The print statement prints like pprint.pprint(somelist)

UFC/DC FdP - 2017.1

[WHILE loops](#page-9-0) [Boolean expressions](#page-24-0)

**[Summation](#page-33-0)** 

[Basic operations](#page-46-0) [FOR loops](#page-60-0)

### Alternative [implementations](#page-68-0)

[WHILE loops as FOR loops](#page-70-0) [Range construction](#page-73-0) [FOR loops with list indexes](#page-78-0) [Changing list elements](#page-83-0) [List comprehension](#page-85-0) [Travessing multiple lists](#page-88-0)

## [Nested lists](#page-92-0)

[Tables as row/column lists](#page-94-0) [Printing objects](#page-100-0)

[Extracting sublists](#page-107-0) [Travessing nested lists](#page-115-0) [Some list operations](#page-124-0)

# Printing objects (cont.)

Tabular data such as those stored in nested table lists are not printed in a particularly pretty way by the pprint module

- The expected pretty output is two aligned columns
- To produce such output, we will have to code the formatting

## Example

Loop over each row, extract the two elements  $C$  and  $F$  in each row

• Print these in fixed width fields, using the printf syntax

for C, F in table: print  $\frac{1}{6}$  %5 d %5.1 f ' % (C. F)

<span id="page-107-0"></span>UFC/DC FdP - 2017.1

[WHILE loops](#page-9-0)

[Boolean expressions](#page-24-0)

[Summation](#page-33-0)

[Basic operations](#page-46-0) [FOR loops](#page-60-0)

### **Alternative** [implementations](#page-68-0)

[WHILE loops as FOR loops](#page-70-0) [Range construction](#page-73-0) [FOR loops with list indexes](#page-78-0) [Changing list elements](#page-83-0) [List comprehension](#page-85-0)

[Travessing multiple lists](#page-88-0)

## [Nested lists](#page-92-0)

[Tables as row/column lists](#page-94-0) [Printing objects](#page-100-0)

## [Extracting sublists](#page-107-0)

[Travessing nested lists](#page-115-0) [Some list operations](#page-124-0)

**[Tuples](#page-127-0)** 

# Extracting sublists Nested lists
UFC/DC FdP - 2017.1

[WHILE loops](#page-9-0)

[Boolean expressions](#page-24-0)

[Summation](#page-33-0)

[Basic operations](#page-46-0) [FOR loops](#page-60-0)

### **Alternative** [implementations](#page-68-0)

[WHILE loops as FOR loops](#page-70-0) [Range construction](#page-73-0) [FOR loops with list indexes](#page-78-0) [Changing list elements](#page-83-0) [List comprehension](#page-85-0) [Travessing multiple lists](#page-88-0)

3

### [Nested lists](#page-92-0)

[Tables as row/column lists](#page-94-0) [Printing objects](#page-100-0)

[Extracting sublists](#page-107-0)

[Travessing nested lists](#page-115-0) [Some list operations](#page-124-0)

## Extracting sublists

Python has a syntax for extracting parts of a list structure

• Sublists or slices

 $A[i:]$  refers to the sublist of A starting with index i in A till the end of A

```
1 \rightarrow \rightarrow A = [2, 3.5, 8, 10]2 # 0 1 2 3
4 >>> A [2:]
5 [8, 10]
```
 $A$ [:i] refers to the sublist of A starting with index of 0 in A till index i-1

```
1 \rightarrow \rightarrow A = [2, 3.5, 8, 10]2 # 0 1 2 3
3
4 >>> A [:3]
5 [2, 3.5, 8]
```
UFC/DC FdP - 2017.1

[WHILE loops](#page-9-0)

[Boolean expressions](#page-24-0)

[Summation](#page-33-0)

[Basic operations](#page-46-0) [FOR loops](#page-60-0)

### **Alternative** [implementations](#page-68-0)

[WHILE loops as FOR loops](#page-70-0) [Range construction](#page-73-0) [FOR loops with list indexes](#page-78-0) [Changing list elements](#page-83-0) [List comprehension](#page-85-0) [Travessing multiple lists](#page-88-0)

### [Nested lists](#page-92-0)

[Tables as row/column lists](#page-94-0) [Printing objects](#page-100-0) [Extracting sublists](#page-107-0) [Travessing nested lists](#page-115-0)

[Some list operations](#page-124-0)

## Extracting sublists (cont.)

 $A[i:j]$  refers to the sublist of A starting with index i in A till index  $j-1$ 

 $\begin{array}{cccc} 1 & \rightarrow \rightarrow & A & = & [2, 3.5, 8, 10] \\ 2 & 4 & 0 & 1 & 2 & 3 \end{array}$ 2 # 0 1 2 3 3 4 >>> A [1:3] 5 [3.5 , 8]

 $A[1:-1]$  extracts all elements except the first and the last (recall that index  $-1$  refers to the last element), and  $A[:]$  refers to the whole list

```
\Rightarrow > A = [2, 3.5, 8, 10]
2 # 0 1 2 3
3
4 >>> A [1:-1]5 [3.5, 8]6
7 >>> A [:]
8 [2, 3.5, 8, 10]
```
### UFC/DC FdP - 2017.1

[WHILE loops](#page-9-0)

[Boolean expressions](#page-24-0)

[Summation](#page-33-0)

[Basic operations](#page-46-0) [FOR loops](#page-60-0)

**Alternative** [implementations](#page-68-0)

[WHILE loops as FOR loops](#page-70-0) [Range construction](#page-73-0) [FOR loops with list indexes](#page-78-0) [Changing list elements](#page-83-0) [List comprehension](#page-85-0)

[Travessing multiple lists](#page-88-0)

### [Nested lists](#page-92-0)

[Tables as row/column lists](#page-94-0) [Printing objects](#page-100-0)

[Extracting sublists](#page-107-0)

[Travessing nested lists](#page-115-0) [Some list operations](#page-124-0)

# Extracting sublists (cont.)

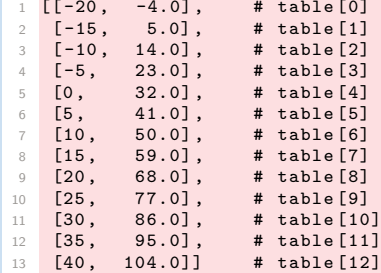

In nested lists, it is possible to use slices in the first index

 $1 \rightarrow$  table  $[4:]$ 2 [[0 , 32.0] , [5 , 41.0] , [10 , 50.0] , [15 , 59.0] , [20 , 68.0] , 3 [25 , 77.0] , [30 , 86.0] , [35 , 95.0] , [40 , 104.0]]

UFC/DC FdP - 2017.1

[WHILE loops](#page-9-0) [Boolean expressions](#page-24-0) [Summation](#page-33-0) [Basic operations](#page-46-0) [FOR loops](#page-60-0) **Alternative** WHILE loops as FO [Range construction](#page-73-0) FOR loops with list Changing list eleme [List comprehension](#page-85-0) Travessing multiple  $[[-20, -4.0],$  $\begin{bmatrix} 2 \\ 3 \end{bmatrix}$  [-15, 5.0],<br>3 [-10, 14.0],  $3 \mid [-10]$ 

### [Nested lists](#page-92-0)

[Tables as row/column lists](#page-94-0) [Printing objects](#page-100-0)

[Extracting sublists](#page-107-0)

[Travessing nested lists](#page-115-0) [Some list operations](#page-124-0)

# Extracting sublists (cont.)

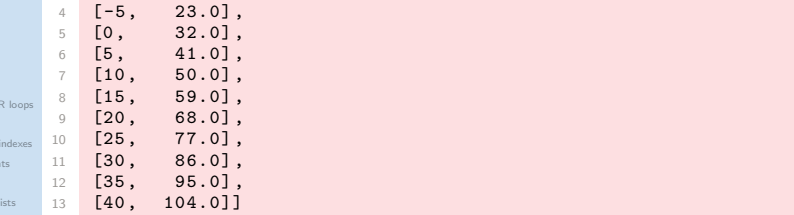

## We can also slice the second index, or both indices

```
>>> table [4:7] [0:2]
2 [[0 , 32.0] , [5 , 41.0]]
```
table $[4:7]$  makes a 3-element list  $[0,32.0]$ ,  $[5,41.0]$ ,  $[10,50.0]$ ]

• Slice  $[0:2]$  acts on it, picks its first two elements, indices 0 and 1

UFC/DC FdP - 2017.1

[WHILE loops](#page-9-0)

[Boolean expressions](#page-24-0)

[Summation](#page-33-0)

[Basic operations](#page-46-0) [FOR loops](#page-60-0)

### **Alternative** [implementations](#page-68-0)

[WHILE loops as FOR loops](#page-70-0) [Range construction](#page-73-0) [FOR loops with list indexes](#page-78-0) [Changing list elements](#page-83-0) [List comprehension](#page-85-0) [Travessing multiple lists](#page-88-0)

### [Nested lists](#page-92-0)

[Tables as row/column lists](#page-94-0) [Printing objects](#page-100-0)

### [Extracting sublists](#page-107-0)

[Travessing nested lists](#page-115-0) [Some list operations](#page-124-0)

# Extracting sublists (cont.)

Sublists are always copies of the original list

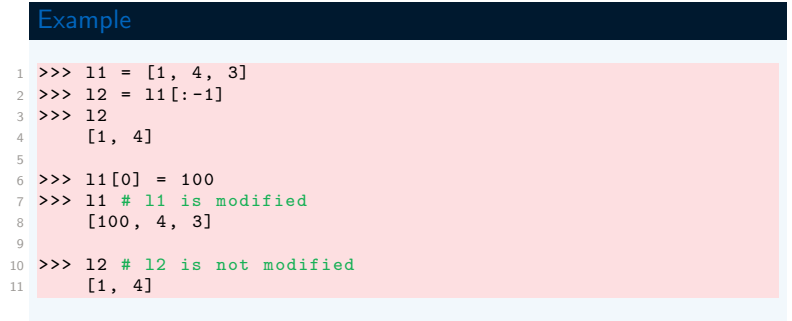

If you modify a sublist, the original list remains unaltered and vice versa

UFC/DC FdP - 2017.1

[WHILE loops](#page-9-0)

[Boolean expressions](#page-24-0)

[Summation](#page-33-0)

[Basic operations](#page-46-0) [FOR loops](#page-60-0)

### **Alternative** [implementations](#page-68-0)

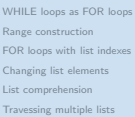

## [Nested lists](#page-92-0)

[Tables as row/column lists](#page-94-0) [Printing objects](#page-100-0) [Extracting sublists](#page-107-0)

[Travessing nested lists](#page-115-0) [Some list operations](#page-124-0)

# Extracting sublists (cont.)

## **Definition**

- $B = A$  is True if all elements in B equal corresponding elements in A
	- The test B is A is True if A and B are names for the same list

## Example

3

6

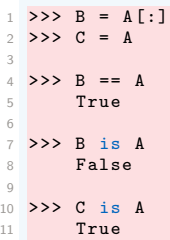

Setting  $C = A$  makes C refer to the same list object as A Setting  $B = A[:]$  makes B refer to a copy of the list referred to by A

UFC/DC FdP - 2017.1

[WHILE loops](#page-9-0)

[Boolean expressions](#page-24-0)

[Summation](#page-33-0)

[Basic operations](#page-46-0) [FOR loops](#page-60-0)

## Alternative

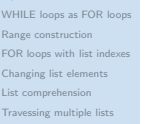

4

### [Nested lists](#page-92-0)

[Tables as row/column lists](#page-94-0) [Printing objects](#page-100-0)

### [Extracting sublists](#page-107-0)

[Travessing nested lists](#page-115-0) [Some list operations](#page-124-0)

# Extracting sublists (cont.)

```
Write the part of the table list of [C, F] rows where the
degrees Celsius are between 10 and 35 (not including 35)
```

```
1 >>> for C, F in table [Cdegrees.index (10) : Cdegrees.index (35)] :
2 ... print \frac{1}{5}.0f \frac{1}{5}.1f' \frac{1}{5} (C, F)
3 ...
5 \times 10, 50.06 15 59.0
7\, 20 68.0
8 25 77.0
9 30 86.0
```
A FOR-loop does an equivalent job: for C, F in table[6:11]:

- Cdegrees.  $index(10)$  is the index of value 10 in the Cdegrees list
- Cdegrees.index(10) is the index of value 10 in the Cdegrees list

<span id="page-115-0"></span>UFC/DC FdP - 2017.1

[WHILE loops](#page-9-0)

[Boolean expressions](#page-24-0)

[Summation](#page-33-0)

[Basic operations](#page-46-0) [FOR loops](#page-60-0)

### **Alternative** [implementations](#page-68-0)

[WHILE loops as FOR loops](#page-70-0) [Range construction](#page-73-0) [FOR loops with list indexes](#page-78-0) [Changing list elements](#page-83-0) [List comprehension](#page-85-0)

[Travessing multiple lists](#page-88-0)

### [Nested lists](#page-92-0)

[Tables as row/column lists](#page-94-0) [Printing objects](#page-100-0)

[Extracting sublists](#page-107-0)

[Travessing nested lists](#page-115-0)

[Some list operations](#page-124-0)

**[Tuples](#page-127-0)** 

# Travessing nested lists Nested lists

UFC/DC FdP - 2017.1

[WHILE loops](#page-9-0) [Boolean expressions](#page-24-0) [Summation](#page-33-0)

[Basic operations](#page-46-0) [FOR loops](#page-60-0)

### **Alternative** [implementations](#page-68-0)

[WHILE loops as FOR loops](#page-70-0) [Range construction](#page-73-0) [FOR loops with list indexes](#page-78-0) [Changing list elements](#page-83-0) [List comprehension](#page-85-0) [Travessing multiple lists](#page-88-0)

### [Nested lists](#page-92-0)

[Tables as row/column lists](#page-94-0) [Printing objects](#page-100-0) [Extracting sublists](#page-107-0) [Travessing nested lists](#page-115-0)

[Some list operations](#page-124-0)

## Travessing nested lists

## Traversing the nested list table could be done by a loop of the form

1 for C. F in table: # process C and F

This is natural, when we know that  $table$  is a list of  $[C, F]$  lists

More general nested lists, where we do not necessarily know how many elements there are in each list element of the list, are handled differently

UFC/DC FdP - 2017.1

[WHILE loops](#page-9-0)

[Boolean expressions](#page-24-0)

[Summation](#page-33-0)

[Basic operations](#page-46-0) [FOR loops](#page-60-0)

## Alternative

[WHILE loops as FOR loops](#page-70-0) [Range construction](#page-73-0) [FOR loops with list indexes](#page-78-0) [Changing list elements](#page-83-0) [List comprehension](#page-85-0) [Travessing multiple lists](#page-88-0)

## [Nested lists](#page-92-0)

[Tables as row/column lists](#page-94-0) [Printing objects](#page-100-0) [Extracting sublists](#page-107-0) [Travessing nested lists](#page-115-0) [Some list operations](#page-124-0)

# Travessing nested lists (cont.)

## Example

Suppose a nested list scores recording scores of players in a game

• scores [i] holds the list of scores obtained by player number i

Different players have played the game a different number of times • The length of scores [i] depends on i

```
1 scores = \lceil \cdot \rceil\overline{2}3 # score of player no. 0:
4 scores . append ([12 , 16 , 11 , 12])
5
6 # score of player no. 1:
7 scores . append ([9])
8
9 # score of player no. 2:
10 scores . append ([6 , 9, 11 , 14 , 17 , 15 , 14 , 20])
```
The list has three elements, each element corresponding to a player

UFC/DC FdP - 2017.1

### [WHILE loops](#page-3-0)

[WHILE loops](#page-9-0) [Boolean expressions](#page-24-0) [Summation](#page-33-0)

[Basic operations](#page-46-0) [FOR loops](#page-60-0)

### **Alternative** [implementations](#page-68-0)

[WHILE loops as FOR loops](#page-70-0) [Range construction](#page-73-0) [FOR loops with list indexes](#page-78-0) [Changing list elements](#page-83-0) [List comprehension](#page-85-0) [Travessing multiple lists](#page-88-0)

### [Nested lists](#page-92-0)

[Tables as row/column lists](#page-94-0) [Printing objects](#page-100-0) [Extracting sublists](#page-107-0)

### [Travessing nested lists](#page-115-0)

[Some list operations](#page-124-0)

## Travessing nested lists (cont.)

Element number  $g$  in the list scores  $[p]$  corresponds to the score obtained in game number g played by player number p

- The length of lists scores [p] varies
- It equals  $4, 1$ , and  $8$  for  $p$  equal  $0, 1$ , and  $2$ , respectively

UFC/DC FdP - 2017.1

[WHILE loops](#page-9-0)

[Boolean expressions](#page-24-0)

[Summation](#page-33-0)

[Basic operations](#page-46-0) [FOR loops](#page-60-0)

### Alternative [implementations](#page-68-0)

[WHILE loops as FOR loops](#page-70-0) [Range construction](#page-73-0) [FOR loops with list indexes](#page-78-0) [Changing list elements](#page-83-0) [List comprehension](#page-85-0) [Travessing multiple lists](#page-88-0)

## [Nested lists](#page-92-0)

[Tables as row/column lists](#page-94-0) [Printing objects](#page-100-0) [Extracting sublists](#page-107-0) [Travessing nested lists](#page-115-0) [Some list operations](#page-124-0)

# Travessing nested lists (cont.)

In the general case of  $n$  players, some may have played the game a large number of times, making scores potentially a big nested list

## Example

2

The data initialised earlier can be written out as

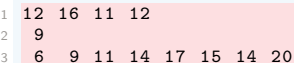

How to traverse the list and put it in table format with well formatted columns?

- Each row corresponds to a player
- Columns correspond to scores

UFC/DC FdP - 2017.1

[WHILE loops](#page-9-0)

[Boolean expressions](#page-24-0)

[Summation](#page-33-0)

[Basic operations](#page-46-0) [FOR loops](#page-60-0)

### **Alternative** [implementations](#page-68-0)

[WHILE loops as FOR loops](#page-70-0) [Range construction](#page-73-0) [FOR loops with list indexes](#page-78-0) [Changing list elements](#page-83-0) [List comprehension](#page-85-0) [Travessing multiple lists](#page-88-0)

2

## [Nested lists](#page-92-0)

[Tables as row/column lists](#page-94-0) [Printing objects](#page-100-0) [Extracting sublists](#page-107-0)

[Travessing nested lists](#page-115-0)

[Some list operations](#page-124-0)

# Travessing nested lists (cont.)

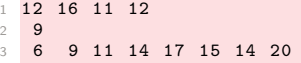

## We may use two nested loops

- one for the elements in scores
- one for the elements in the sublists of scores

There are two basic ways of traversing a nested list

- We use integer indices for each index
- We use variables for the list elements

UFC/DC FdP - 2017.1

[WHILE loops](#page-9-0)

[Boolean expressions](#page-24-0)

[Summation](#page-33-0)

[Basic operations](#page-46-0) [FOR loops](#page-60-0)

### Alternative [implementations](#page-68-0)

[WHILE loops as FOR loops](#page-70-0) [Range construction](#page-73-0) [FOR loops with list indexes](#page-78-0) [Changing list elements](#page-83-0) [List comprehension](#page-85-0) [Travessing multiple lists](#page-88-0)

### [Nested lists](#page-92-0)

[Tables as row/column lists](#page-94-0) [Printing objects](#page-100-0) [Extracting sublists](#page-107-0) [Travessing nested lists](#page-115-0)

[Some list operations](#page-124-0)

# Travessing nested lists (cont.)

An index-based version, a trailing comma after 'print string' is used

```
1 for p in range (len(scores)):
2 for g in range (len(scores[p])):
3 score = scores [p][g]4 print '%4d' % score,
5 print
```
A print after the loop over p adds a new (empty) line after each row

With variables for iterating over the elements in scores and its sublists

```
1 for player in scores :
2 for game in player :
3 print '%4d' % game,
4 print
```
UFC/DC FdP - 2017.1

- [WHILE loops](#page-9-0) [Boolean expressions](#page-24-0)
- [Summation](#page-33-0)

[Basic operations](#page-46-0) [FOR loops](#page-60-0)

### **Alternative** [implementations](#page-68-0)

[WHILE loops as FOR loops](#page-70-0) [Range construction](#page-73-0) [FOR loops with list indexes](#page-78-0) [Changing list elements](#page-83-0) [List comprehension](#page-85-0) [Travessing multiple lists](#page-88-0)

### [Nested lists](#page-92-0)

[Tables as row/column lists](#page-94-0) [Printing objects](#page-100-0) [Extracting sublists](#page-107-0)

### [Travessing nested lists](#page-115-0)

[Some list operations](#page-124-0)

# Travessing nested lists (cont.)

When we have nested lists with many indices

 $\bullet$  somelist  $[i1][i2][i3]$ ...

To visit each element in the list, we use as many nested FOR-loops as there are indices

UFC/DC FdP - 2017.1

[WHILE loops](#page-9-0) [Boolean expressions](#page-24-0) [Summation](#page-33-0)

[Basic operations](#page-46-0) [FOR loops](#page-60-0)

### Alternative [implementations](#page-68-0)

[WHILE loops as FOR loops](#page-70-0) [Range construction](#page-73-0) [FOR loops with list indexes](#page-78-0) [Changing list elements](#page-83-0) [List comprehension](#page-85-0) [Travessing multiple lists](#page-88-0)

5

### [Nested lists](#page-92-0)

[Tables as row/column lists](#page-94-0) [Printing objects](#page-100-0) [Extracting sublists](#page-107-0) [Travessing nested lists](#page-115-0) [Some list operations](#page-124-0)

# Travessing nested lists (cont.)

With four indices, iterating over integer indices looks like

```
1 for i1 in range (len(somelist)):
2 for i2 in range (len(somelist[i1])):
3 for i3 in range (len(somelist[i1][i2])):
4 for i4 in range (len(somelist [i1][i2][i3])):
6 value = somelist [i1] [i2] [i3] [i4]7 # work with value
```
The corresponding version iterating over sublists becomes

```
1 for sublist1 in somelist :
2 for sublist2 in sublist1 :
3 for sublist3 in sublist2 :
4 for sublist4 in sublist3 :
5
6 value = sublist4
7 # work with value
```
<span id="page-124-0"></span>UFC/DC FdP - 2017.1

### [WHILE loops](#page-3-0)

[WHILE loops](#page-9-0)

[Boolean expressions](#page-24-0)

[Summation](#page-33-0)

[Basic operations](#page-46-0) [FOR loops](#page-60-0)

### **Alternative** [implementations](#page-68-0)

[WHILE loops as FOR loops](#page-70-0) [Range construction](#page-73-0) [FOR loops with list indexes](#page-78-0) [Changing list elements](#page-83-0) [List comprehension](#page-85-0)

[Travessing multiple lists](#page-88-0)

### [Nested lists](#page-92-0)

[Tables as row/column lists](#page-94-0) [Printing objects](#page-100-0) [Extracting sublists](#page-107-0)

[Travessing nested lists](#page-115-0)

[Some list operations](#page-124-0)

**[Tuples](#page-127-0)** 

# Some list operations Nested lists

UFC/DC FdP - 2017.1

### [WHILE loops](#page-3-0)

[WHILE loops](#page-9-0)

[Boolean expressions](#page-24-0)

[Summation](#page-33-0)

### [Lists](#page-43-0)

[Basic operations](#page-46-0) [FOR loops](#page-60-0)

**Alternative [implementations](#page-68-0)** 

[WHILE loops as FOR loops](#page-70-0) [Range construction](#page-73-0) [FOR loops with list indexes](#page-78-0) [Changing list elements](#page-83-0)

[List comprehension](#page-85-0)

[Travessing multiple lists](#page-88-0)

## [Nested lists](#page-92-0)

[Tables as row/column lists](#page-94-0) [Printing objects](#page-100-0) [Extracting sublists](#page-107-0) [Travessing nested lists](#page-115-0)

[Some list operations](#page-124-0)

**[Tuples](#page-127-0)** 

## Some list operations

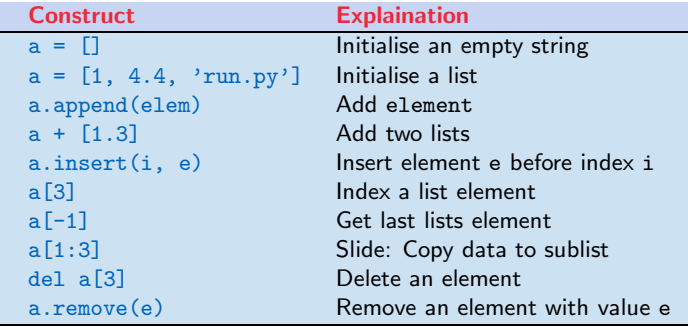

UFC/DC FdP - 2017.1

### [WHILE loops](#page-3-0)

[WHILE loops](#page-9-0)

[Boolean expressions](#page-24-0)

[Summation](#page-33-0)

[Basic operations](#page-46-0) [FOR loops](#page-60-0)

### **Alternative [implementations](#page-68-0)**

[WHILE loops as FOR loops](#page-70-0) [Range construction](#page-73-0) [FOR loops with list indexes](#page-78-0) [Changing list elements](#page-83-0) [List comprehension](#page-85-0) [Travessing multiple lists](#page-88-0)

## [Nested lists](#page-92-0)

[Tables as row/column lists](#page-94-0) [Printing objects](#page-100-0) [Extracting sublists](#page-107-0) [Travessing nested lists](#page-115-0) [Some list operations](#page-124-0)

**[Tuples](#page-127-0)** 

## Some list operations (cont.)

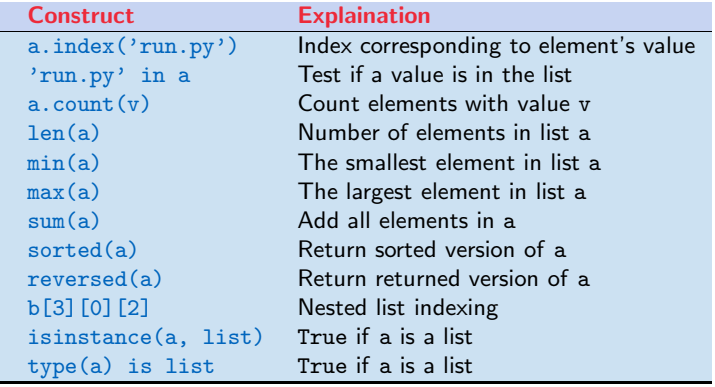

<span id="page-127-0"></span>UFC/DC FdP - 2017.1

### [WHILE loops](#page-3-0)

[WHILE loops](#page-9-0)

[Boolean expressions](#page-24-0)

[Summation](#page-33-0)

[Basic operations](#page-46-0) [FOR loops](#page-60-0)

### **Alternative [implementations](#page-68-0)**

- [WHILE loops as FOR loops](#page-70-0) [Range construction](#page-73-0) [FOR loops with list indexes](#page-78-0) [Changing list elements](#page-83-0) [List comprehension](#page-85-0)
- [Travessing multiple lists](#page-88-0)

### [Nested lists](#page-92-0)

- [Tables as row/column lists](#page-94-0) [Printing objects](#page-100-0) [Extracting sublists](#page-107-0)
- [Travessing nested lists](#page-115-0)
- [Some list operations](#page-124-0)

## [Tuples](#page-127-0)

# **Tuples** Lists and loops

UFC/DC FdP - 2017.1

### [WHILE loops](#page-3-0)

[WHILE loops](#page-9-0)

- [Boolean expressions](#page-24-0)
- **[Summation](#page-33-0)**

[Basic operations](#page-46-0) [FOR loops](#page-60-0)

### Alternative [implementations](#page-68-0)

```
WHILE loops as FOR loops
Range construction
FOR loops with list indexes
Changing list elements
List comprehension
Travessing multiple lists
```
### [Nested lists](#page-92-0)

[Tables as row/column lists](#page-94-0) [Printing objects](#page-100-0) [Extracting sublists](#page-107-0) [Travessing nested lists](#page-115-0) [Some list operations](#page-124-0)

### **[Tuples](#page-127-0)**

## **Tuples**

Tuples are similar to lists, but tuple objects cannot be changed • A tuple object can be viewed as a constant list object

Lists use square brackets, tuples employ standard parentheses

 $1$  >>> t =  $(2, 4, 6, 'temp.pdf')$  # define a tuple with name t

Sometimes, we can even drop the parentheses

```
1 >>> for element in 'myfile.txt', 'urfile.txt', 'herfile.txt';
2 ... print element ,
3 ...
5 myfile . txt yourfile . txt herfile . txt
```
## Remark

4

The FOR-loop is over a tuple: A comma-separated sequences of objects, even without the parentheses, become automatically tuple objects

UFC/DC FdP - 2017.1

[WHILE loops](#page-9-0)

[Boolean expressions](#page-24-0)

[Summation](#page-33-0)

[Basic operations](#page-46-0) [FOR loops](#page-60-0)

### Alternative [implementations](#page-68-0)

[WHILE loops as FOR loops](#page-70-0) [Range construction](#page-73-0) [FOR loops with list indexes](#page-78-0) [Changing list elements](#page-83-0) [List comprehension](#page-85-0) [Travessing multiple lists](#page-88-0)

### [Nested lists](#page-92-0)

[Tables as row/column lists](#page-94-0) [Printing objects](#page-100-0) [Extracting sublists](#page-107-0) [Travessing nested lists](#page-115-0) [Some list operations](#page-124-0)

### **[Tuples](#page-127-0)**

# Tuples (cont.)

Note the trailing comma  $($ ,  $)$  in the print statement

```
1 >>> for element in 'myfile.txt', 'urfile.txt', 'herfile.txt':
2 ... print element ,
3 ...
4
5 myfile . txt yourfile . txt herfile . txt
```
The comma suppresses the final newline that a print command would add to the output string object

This is how to make several print statements build up one output line

UFC/DC FdP - 2017.1

[WHILE loops](#page-9-0)

[Boolean expressions](#page-24-0)

[Summation](#page-33-0)

[Basic operations](#page-46-0) [FOR loops](#page-60-0)

### **Alternative** [implementations](#page-68-0)

[WHILE loops as FOR loops](#page-70-0) [Range construction](#page-73-0) [FOR loops with list indexes](#page-78-0) [Changing list elements](#page-83-0) [List comprehension](#page-85-0) [Travessing multiple lists](#page-88-0)

### [Nested lists](#page-92-0)

[Tables as row/column lists](#page-94-0) [Printing objects](#page-100-0) [Extracting sublists](#page-107-0) [Travessing nested lists](#page-115-0) [Some list operations](#page-124-0)

### **[Tuples](#page-127-0)**

# Tuples (cont.)

## Many functionalities for lists are also available for tuples

```
1 >>> t = t + (-1.0, -2.0) # add two tuples
2 >>> t
3 (2, 4, 6, 'temp.pdf', -1.0, -2.0)
4
5 >>> t [1] \qquad # indexing
6 4
7
8 >>> t [2:] # subtuple / slice
9 (6, 'temp.pdf', -1.0, -2.0)
10
11 \geq 5 in t \neq membership
12 True
```
UFC/DC FdP - 2017.1

[WHILE loops](#page-9-0)

[Boolean expressions](#page-24-0)

[Summation](#page-33-0)

[Basic operations](#page-46-0) [FOR loops](#page-60-0)

### **Alternative** [implementations](#page-68-0)

[WHILE loops as FOR loops](#page-70-0) [Range construction](#page-73-0) [FOR loops with list indexes](#page-78-0) [Changing list elements](#page-83-0) [List comprehension](#page-85-0)

4

8

[Travessing multiple lists](#page-88-0)

## [Nested lists](#page-92-0)

[Tables as row/column lists](#page-94-0) [Printing objects](#page-100-0) [Extracting sublists](#page-107-0) [Travessing nested lists](#page-115-0) [Some list operations](#page-124-0)

### **[Tuples](#page-127-0)**

# Tuples (cont.)

Operations for lists that change the list do not work for tuples

```
1 \rightarrow \rightarrow t [1] = -12 \cdots3 TypeError: object does not support item assignment
5 >>> t. append (0)
6 \quad . . .7 AttributeError: 'tuple' object has no attribute 'append'
9 >>> del t [1]
10 ...
11 TypeError: object doesn 't support item deletion
```
Some methods for lists (like index) are not available for tuples

UFC/DC FdP - 2017.1

[WHILE loops](#page-9-0) [Boolean expressions](#page-24-0) [Summation](#page-33-0)

[Basic operations](#page-46-0) [FOR loops](#page-60-0)

## Alternative

[WHILE loops as FOR loops](#page-70-0) [Range construction](#page-73-0) [FOR loops with list indexes](#page-78-0) [Changing list elements](#page-83-0) [List comprehension](#page-85-0) [Travessing multiple lists](#page-88-0)

### [Nested lists](#page-92-0)

[Tables as row/column lists](#page-94-0) [Printing objects](#page-100-0) [Extracting sublists](#page-107-0) [Travessing nested lists](#page-115-0) [Some list operations](#page-124-0)

### **[Tuples](#page-127-0)**

# Tuples (cont.)

So why do we need tuples when lists can do more than tuples?

- Tuples protect against accidental changes of their contents
- Code based on tuples is faster than code based on lists
- Tuples are frequently used in Python software that you will make use of, so you need to know this data type

There is also a fourth argument, important for a data-type called dictionaries, tuples can be used as keys in dictionaries, lists cannot